# **Publication: Review E: Table elements (00812677- DC\_1)**

### **Topic: entry (DA00508546)**

#### **Paragraph-level comments**

If the @rotate attribute is not specified, the contents of the cell are not rotated. In situations where a stylesheet or other formatting mechanism specifies table cell orientation, the @rotate attribute can be ignored.

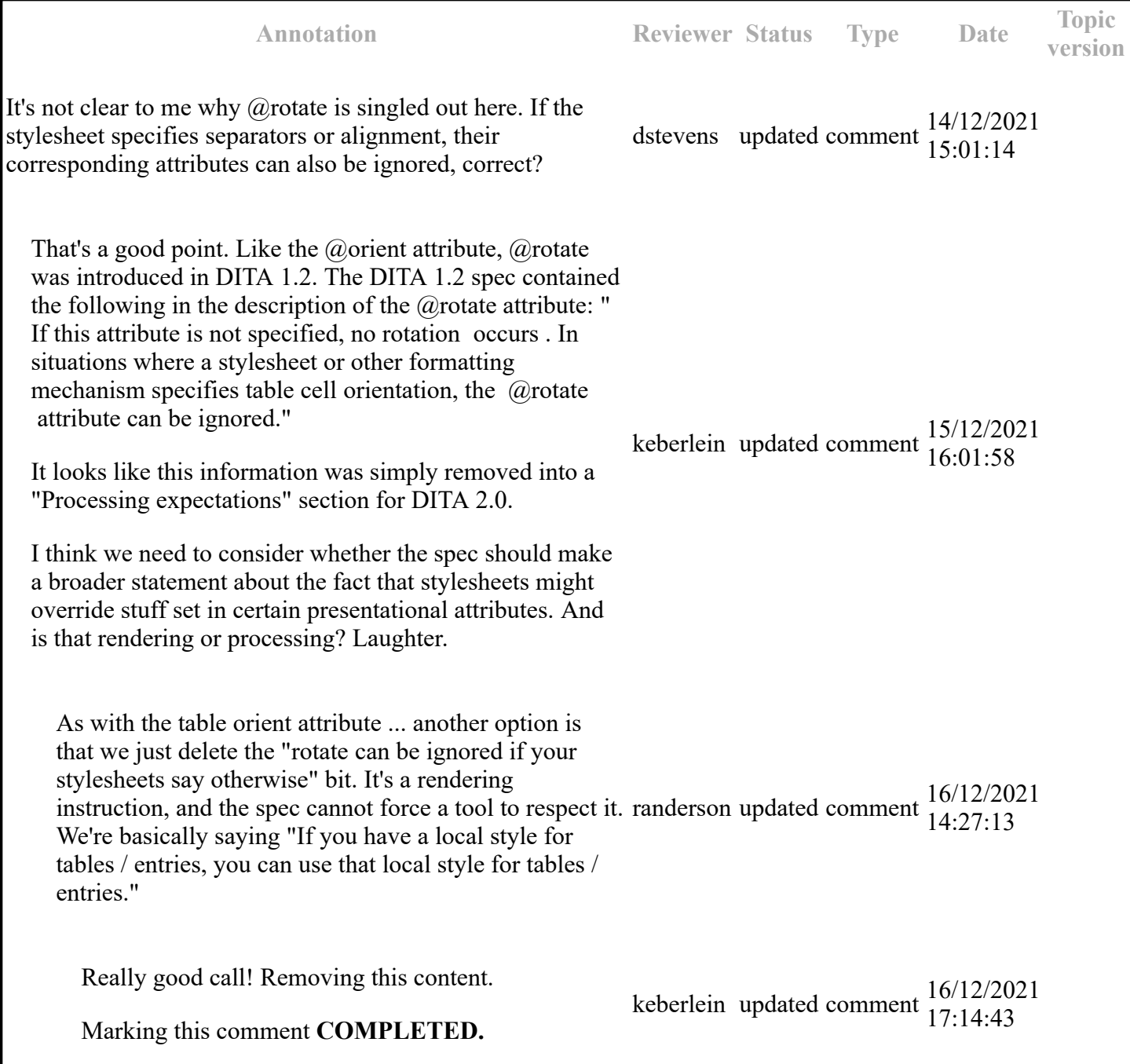

If the @rotate attribute is not specified, the contents of the cell are not rotated. In situations where a stylesheet or other formatting mechanism specifies table cell orientation, the @rotate attribute can be ignored.

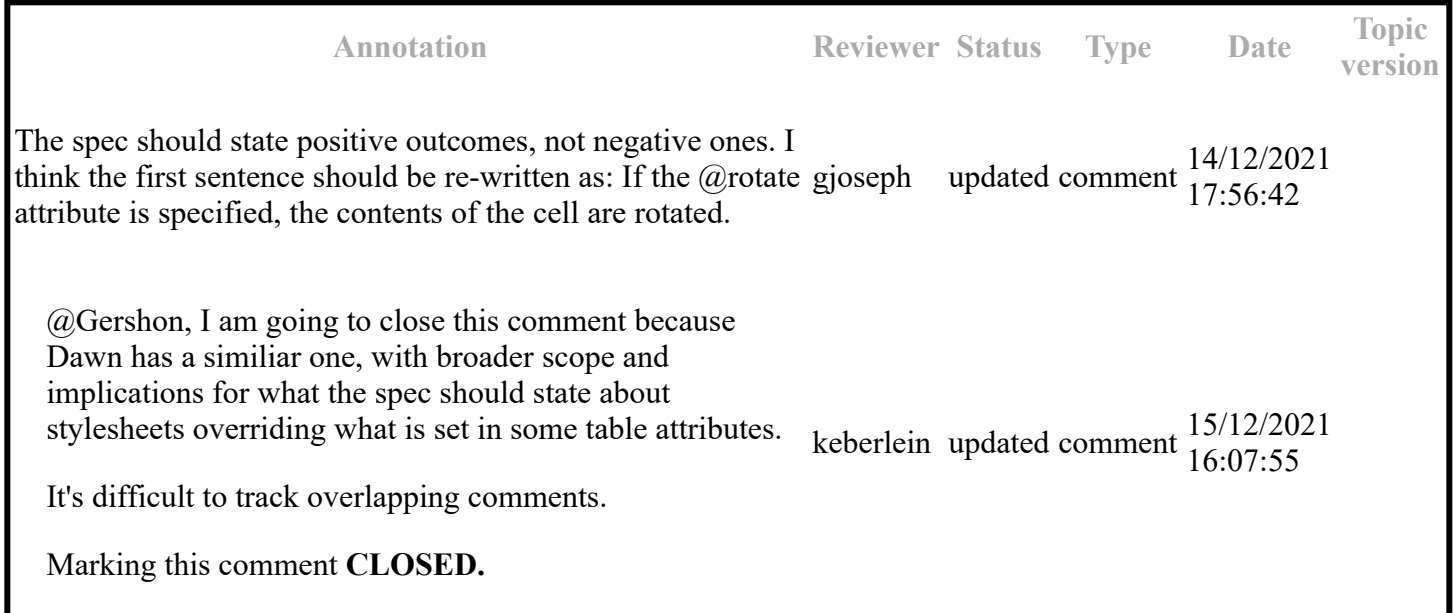

The following attributes are available on this element: universal attributes (without the Metadata attribute group), @base , @rev , @align , @char , @charoff , @colsep , @rowsep , and @valign , and the attributes defined below.

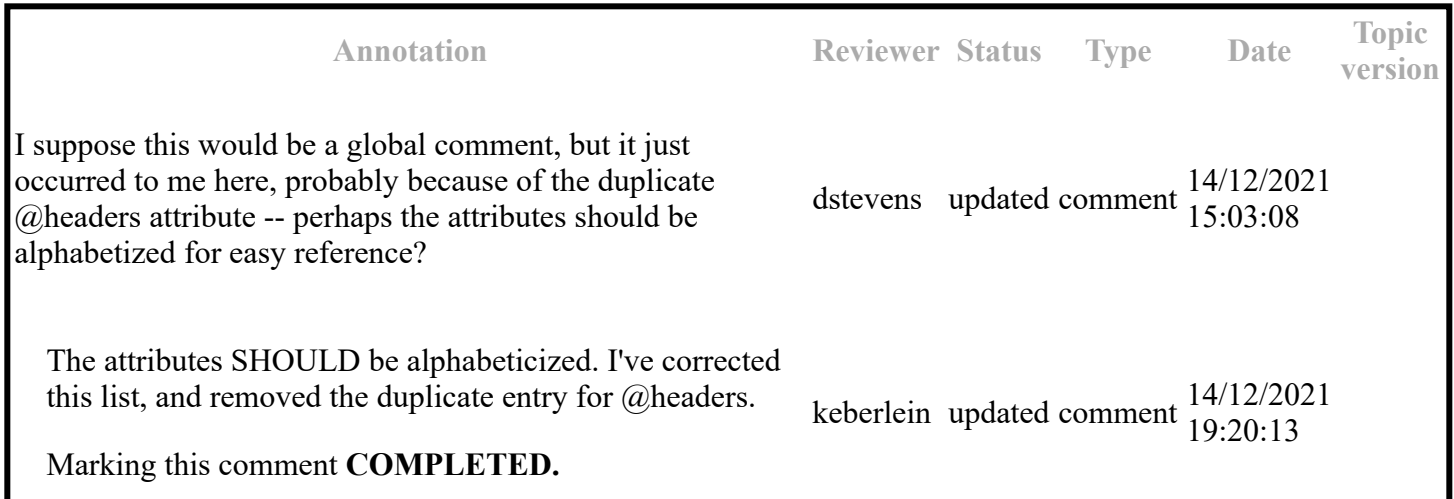

Specifies one or more <entry> headers that apply to the current entry. The @headers attribute contains an unordered set of unique, space-separated tokens, each of which is an ID reference of an entry from the same table.

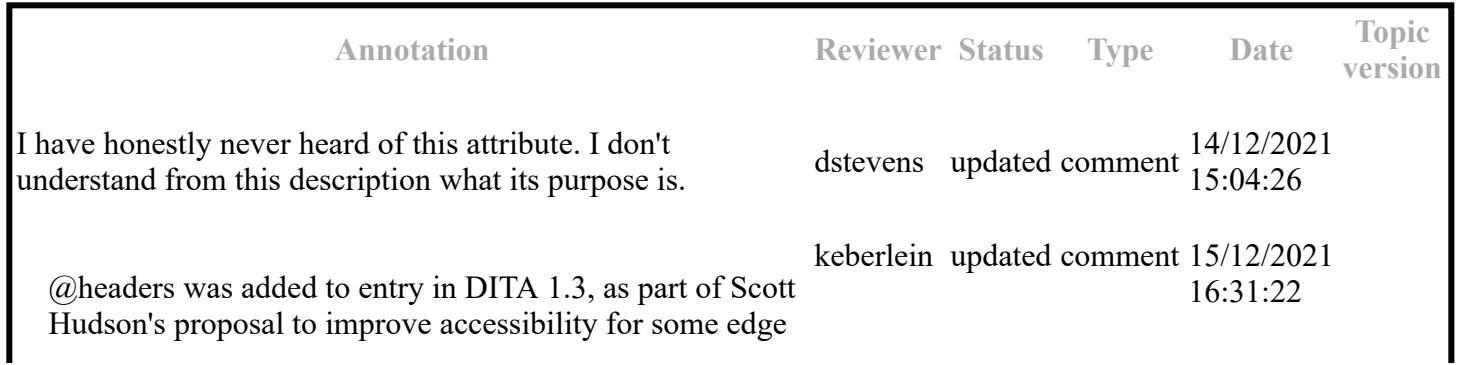

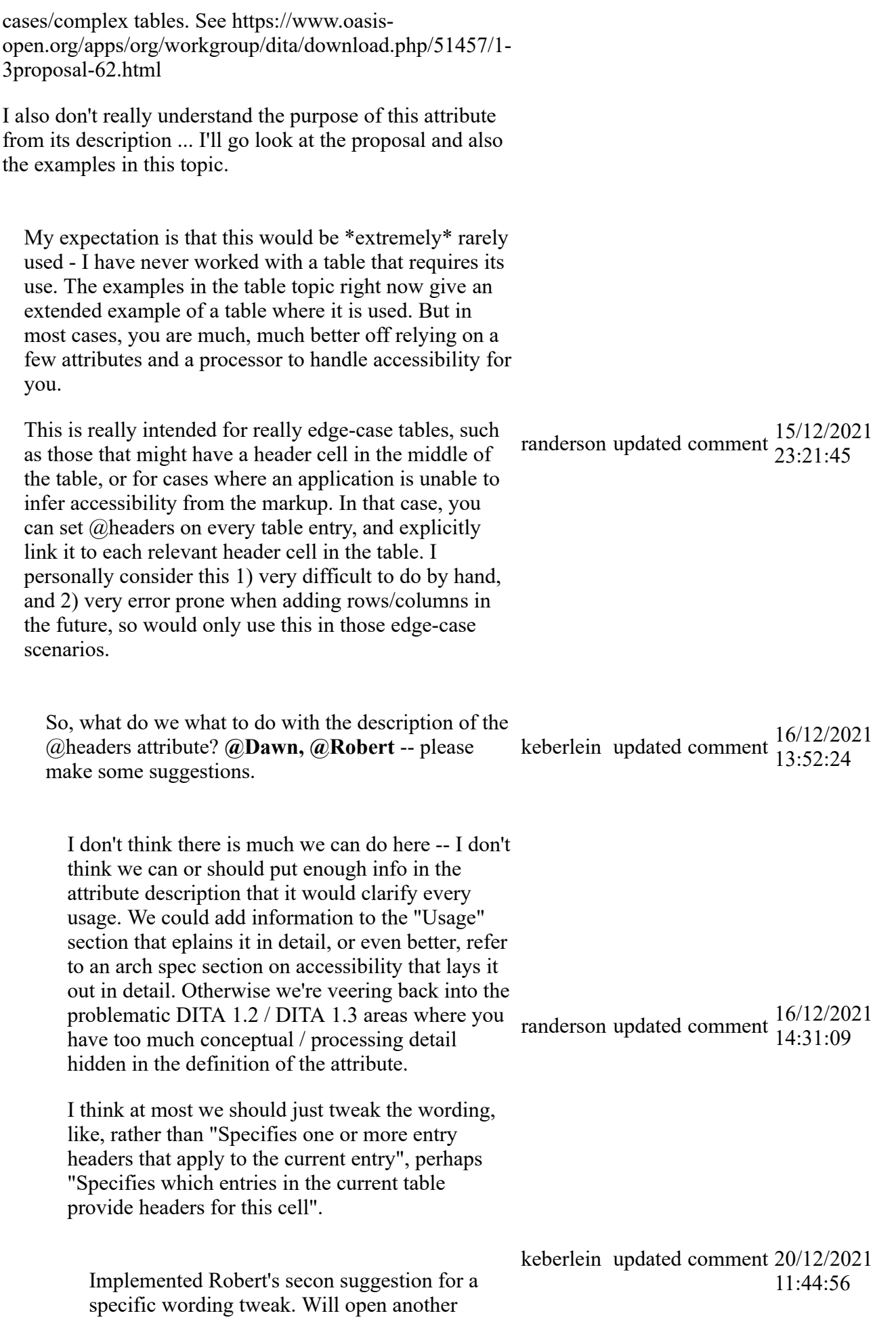

comment to track the possibility of adding an architectural topic about accessibility.

Marking this comment **COMPLETED.**

Specifies one or more <entry> headers that apply to the current entry. The @headers attribute contains an unordered set of unique, space-separated tokens, each of which is an ID reference of an entry from the same table.

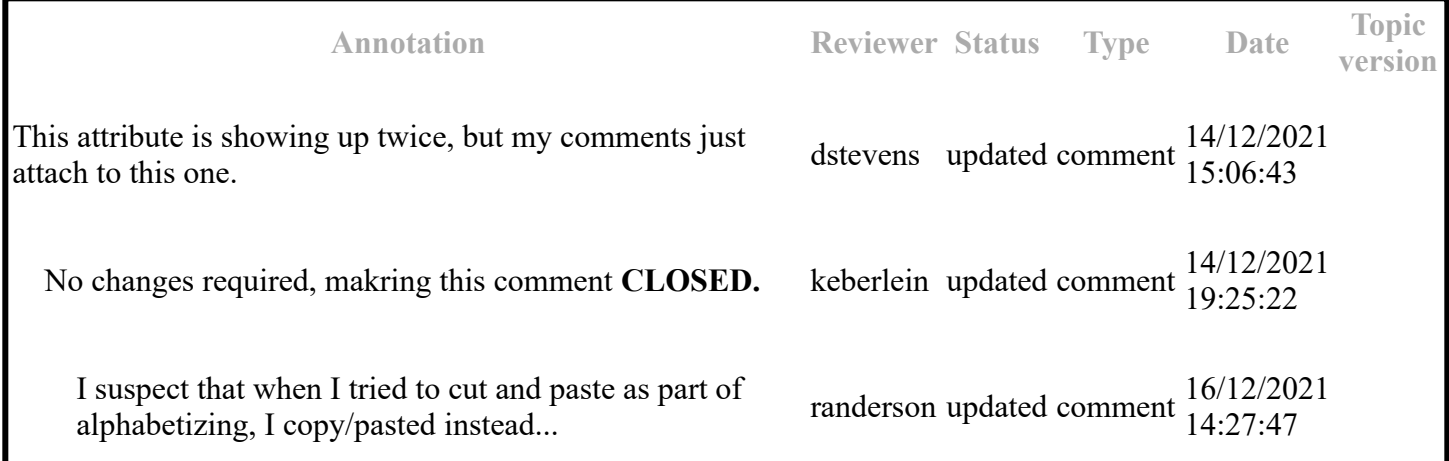

Specifies the column name in which an entry is found. The value is a reference to the @colname attribute on the <colspec> element.

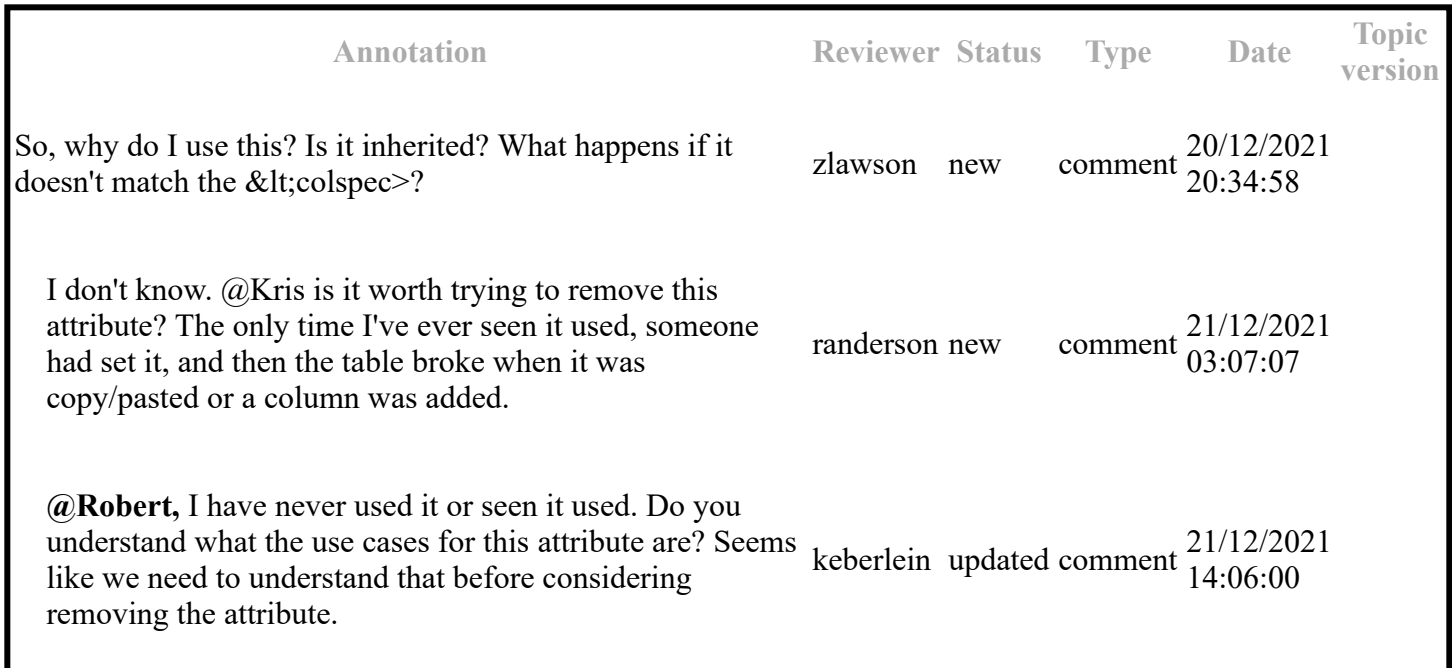

Specifies the last logical column that is included in a horizontal span. The value is a reference to the @colname attribute on the <colspec> element.

**Annotation Reviewer Status Type Date Topic** I realize I'm asking lots of questions that might be all

**version** zlawson updated comment 20/12/2021 20:42:08

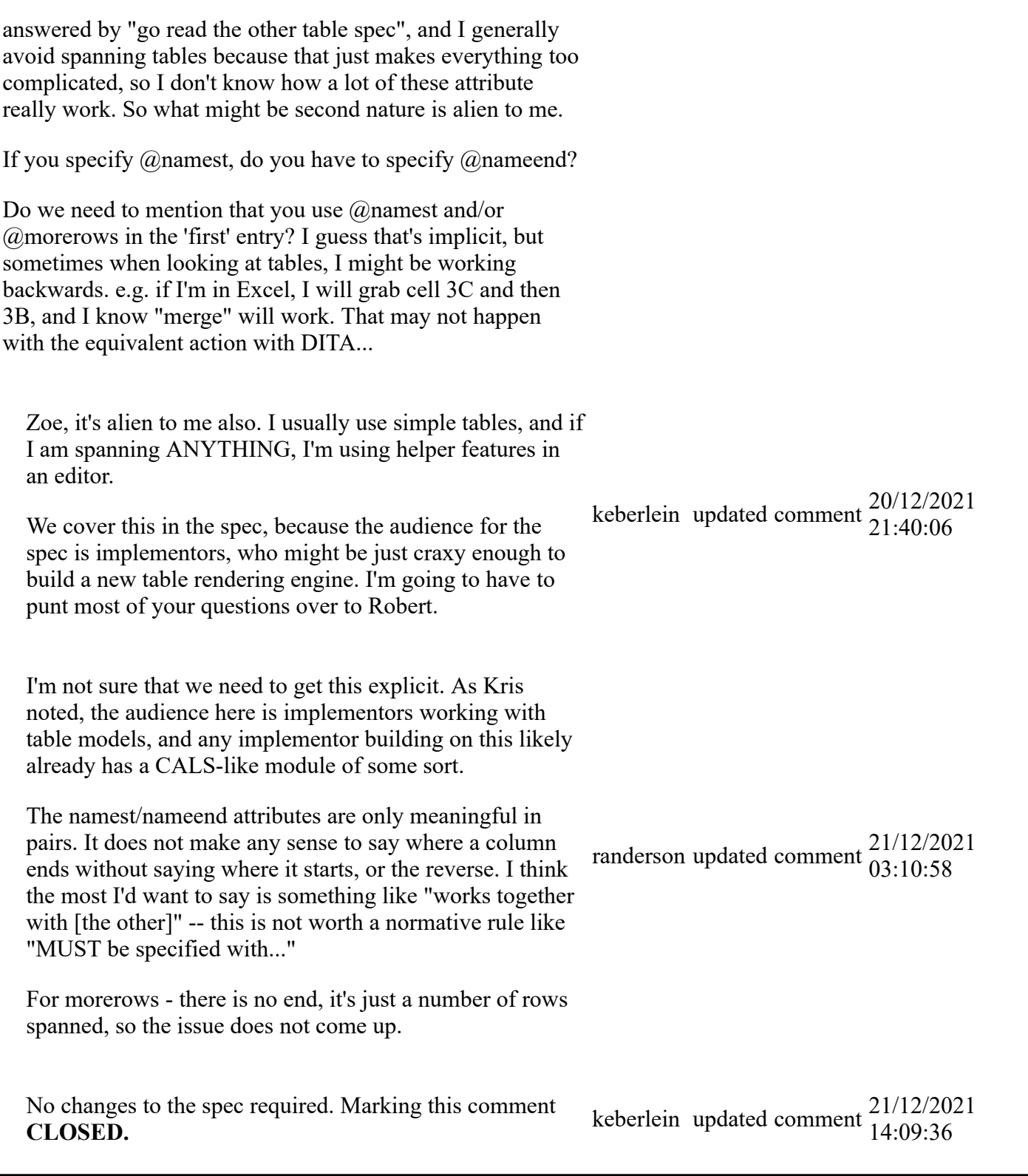

Specifies that the current entry is a header for other table entries. The following values are valid:

row

The current entry is a header for all cells in the row.

col

The current entry is a header for all cells in the column.

rowgroup

The current entry is a header for all cells in the rows that are spanned by this entry. colgroup

The current entry is a header for all cells in the columns that are spanned by this entry.

-dita-use-conref-target See for more information.

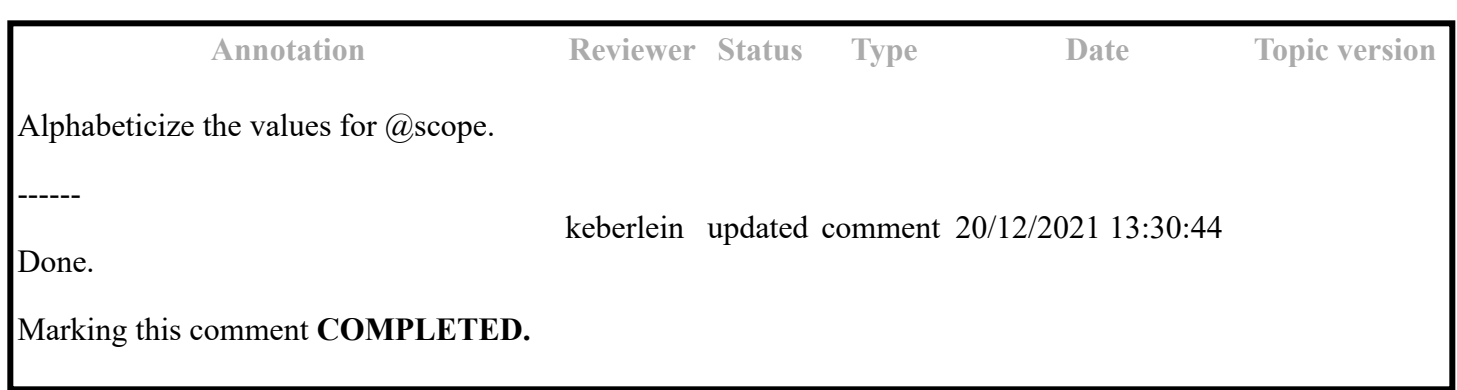

Specifies that the current entry is a header for other table entries. The following values are valid:

row

The current entry is a header for all cells in the row.

col

The current entry is a header for all cells in the column.

rowgroup

The current entry is a header for all cells in the rows that are spanned by this entry.

colgroup

The current entry is a header for all cells in the columns that are spanned by this entry.

-dita-use-conref-target

See for more information.

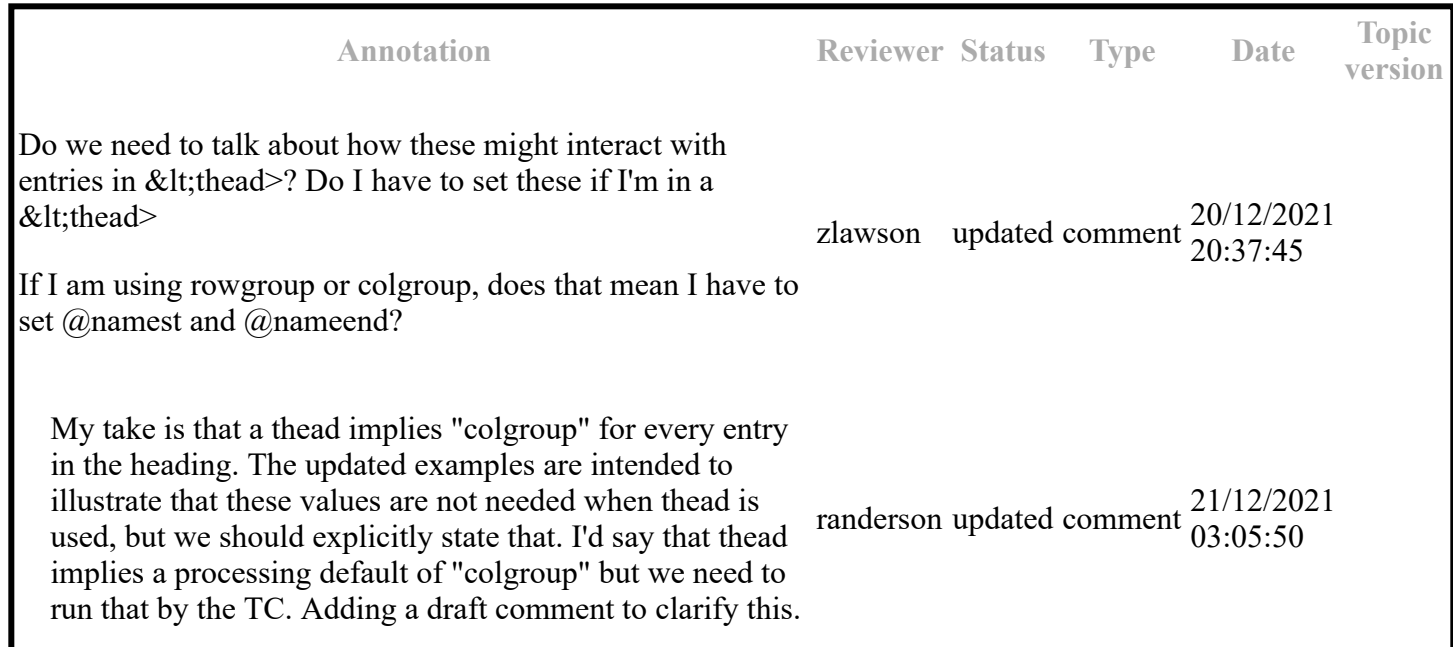

### **Topic: table (DA00509284)**

**Topic-level comments**

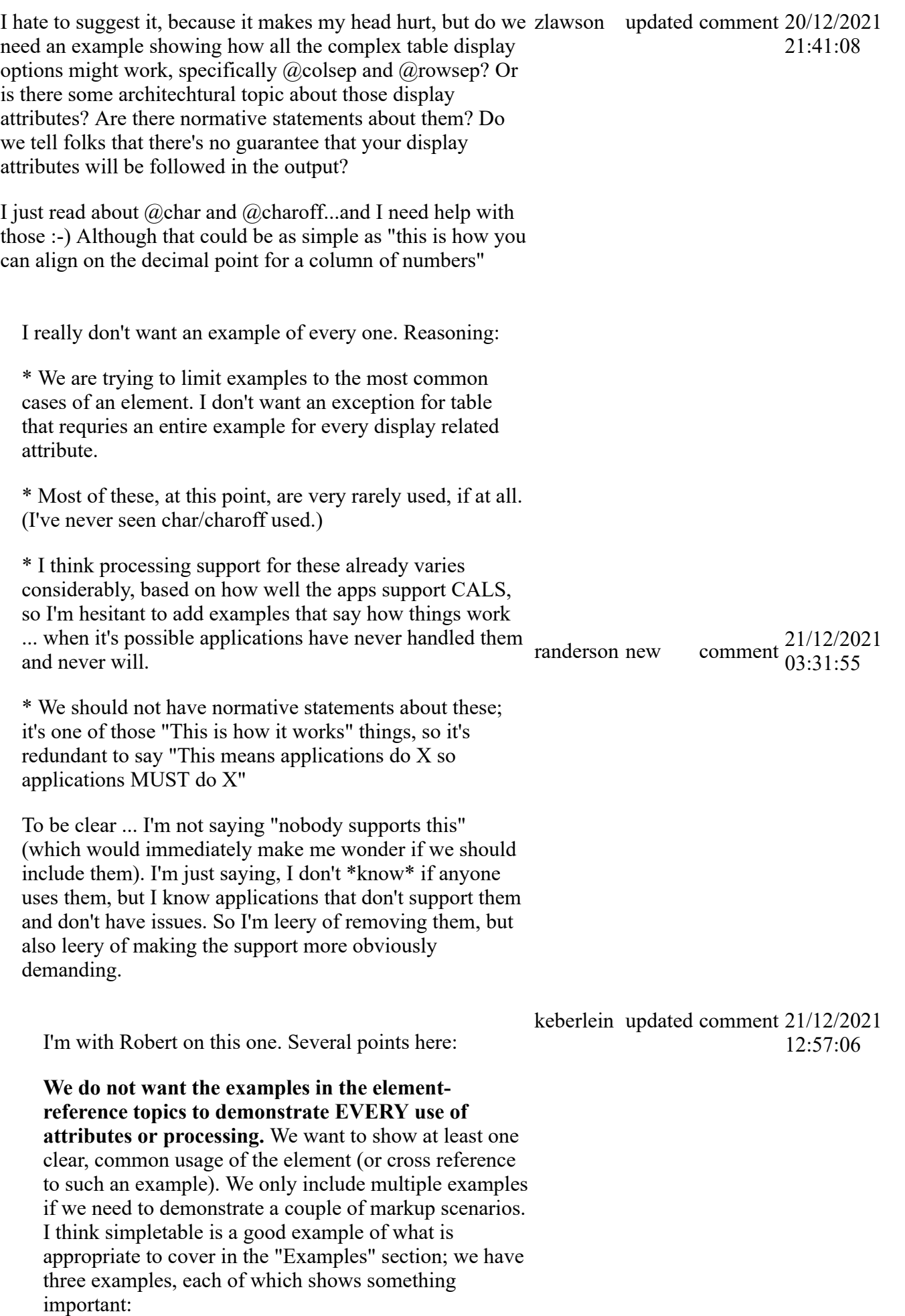

- The most common use of simple table: Table with a row header
- A more elaborate use of simple table: Table with a title and some spans
- A simple table that uses  $@$ keycol: an attribute unique to simpletable and DITA

**Do we need to be more explicit about the display attributes and how they work?** I don't think so. I think we need to provide a clear explanation of the semantic of the attributes -- although I feel a little funny about talking about the "semantics" of a display attribute. A couple of reasons behind my thinking here:

- Most often, company stylesheets handle how tables are rendered. In some cases, this might include overriding **almost all** display attributes so that the company can ensure a standard rendering for tables. (Information developers can do some crazy, scary things with this markup.)
- Processors (and remember this category includes authoring tools) have varying levels of support for how they handle the display attributes. I don't want to go anywhere near laying out expectations for what processors should do with display attributes.
- Most of the table attributes come from CALS tables and later the OASIS spec that Norm Walsh authored. Any implementor worth their salt should look there if they are implementing table support.

**Do we want to make normative statements about display attributes?** Most definitely NOT.

**Should we warn readers that display attributes might be overriden by processors?** Maybe. If we do this, it should be a simple, single crisp statement. **@Robert**, you thoughts on this?

#### **Paragraph-level comments**

An optional <title> inside the <table> element provides a caption to describe the table. In addition, the optional <desc> element enables a table description that is parallel with a figure description.

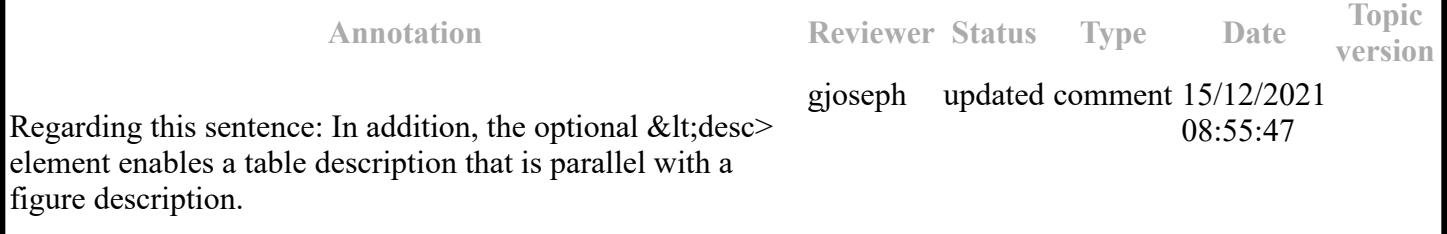

I don't think the comparison with a figure description offers any value to the reader. The purpose of this optional element is to hold a description of the table that contains additional information not found in the table title. Renderers may use this description to describe the table upon user request or when the table cannot be rendered. (Consider assistive readers here, the audio readout often reads the description instead of the table itself, or before the table itself.)

I agree that the comparison with figure is not useful. However, do remember that desc is not the equivalent of alt; the contents of desc within table **ARE** intended to be rendered in the content flow. In fact, we have a normative statement to this effects in the "Rendering expectations" section of the desc topic.

Changed the second sentence to simply read "In addition, the optional desc element enables a table description."

I wonder whether we need to mention in this (table) topic that when used, the content of the optional desc and title elements are typically rendered as part of the content flow.

#### **@Robert and @Gershon?**

I'm not sure. Strictly speaking, that's about rendering  $<$  lt; desc $>$ . But yeah I assume it will be missed if we don't mention it here.

Implementations I've worked with always display the desc by default as part of the content flow, visible in the browser / without a screen reader. That said, I've also helped with customizations that explicitly used this as the screen reader summary of the table. I think either approach is valid (which is why the spec makes this a SHOULD and not a MUST), but must be used consistently or your content breaks -- which is why there is a normative rule pushing one consistent default.

**@Robert**, so what do we want to do here?

- Add a "Rendering expectations" section, and mention that the contents of the optional desc and title are typically rendered as part of the content flow?
- Do we want to make any mention of implementations using the content of desc as a screen reader summary of the table? Or is that more appropriate for mention in the desc topic?
- Bring this item to the TC for discussion?

keberlein updated comment 15/12/2021 15:17:47

randerson updated comment 15/12/2021 23:15:13

keberlein updated comment 16/12/2021 13:57:49

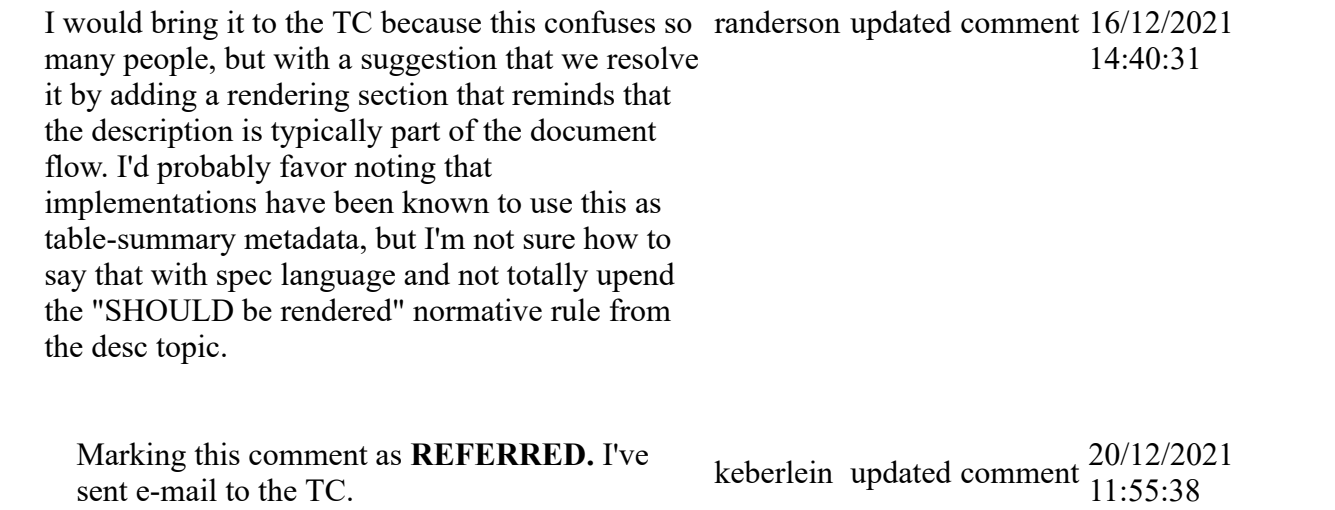

In DITA tables, in place of the @expanse attribute used by other DITA elements, the @pgwide attribute is used in order to conform to the OASIS Exchange Table Model. The @pgwide attribute has a similar semantic ( 1=page width; 0=resize to galley or column).

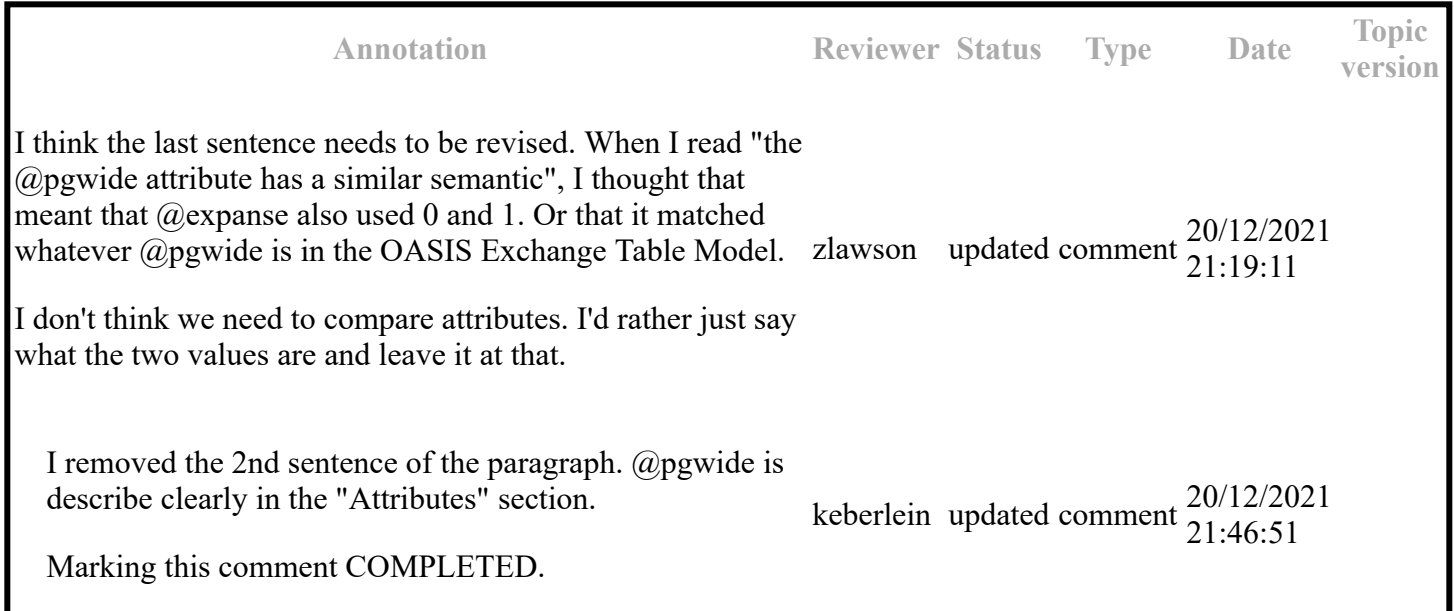

#### **Note:**

The @scale attribute represents a stylistic markup property that is currently maintained in tables for legacy purposes. External stylesheets should enable less dependency on this attribute. Use the @scale attribute judiciously.

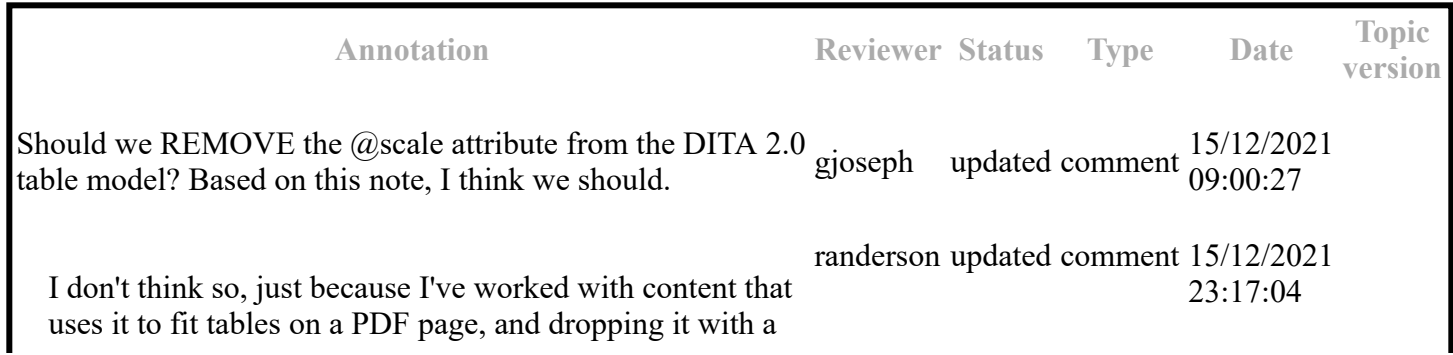

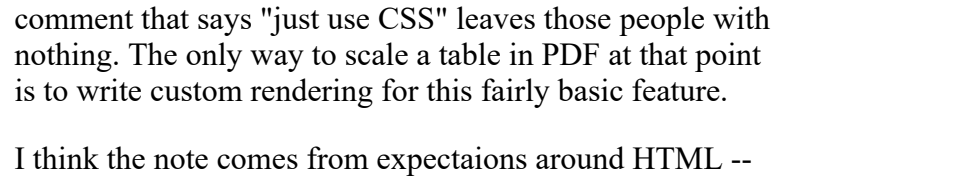

and it was added in DITA 1.0, unchanged since. The thought was "In HTML this is better controlled by CSS so we should do the same". But PDF lives on and I'd rather not pull out a useful feature with no clear replacement. Better to remove the note.

Removed the note. Marking this comment Removed the note. Marking this comment<br> **COMPLETED.** keberlein updated comment 13:48:49

In situations where a stylesheet or other formatting mechanism specifies table orientation based on criteria other than the value of @orient, or for non-paginated outputs, the @orient attribute can be ignored.

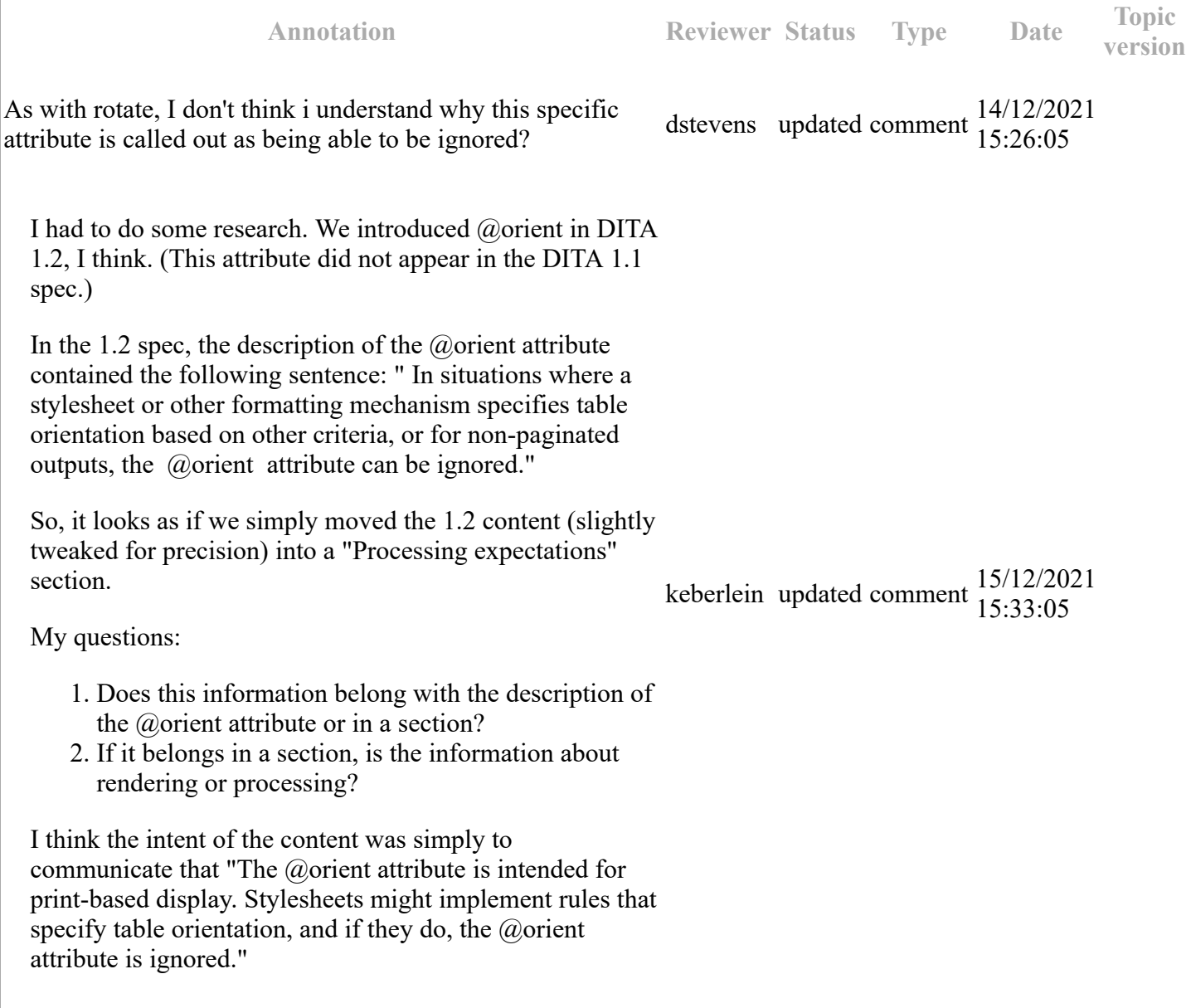

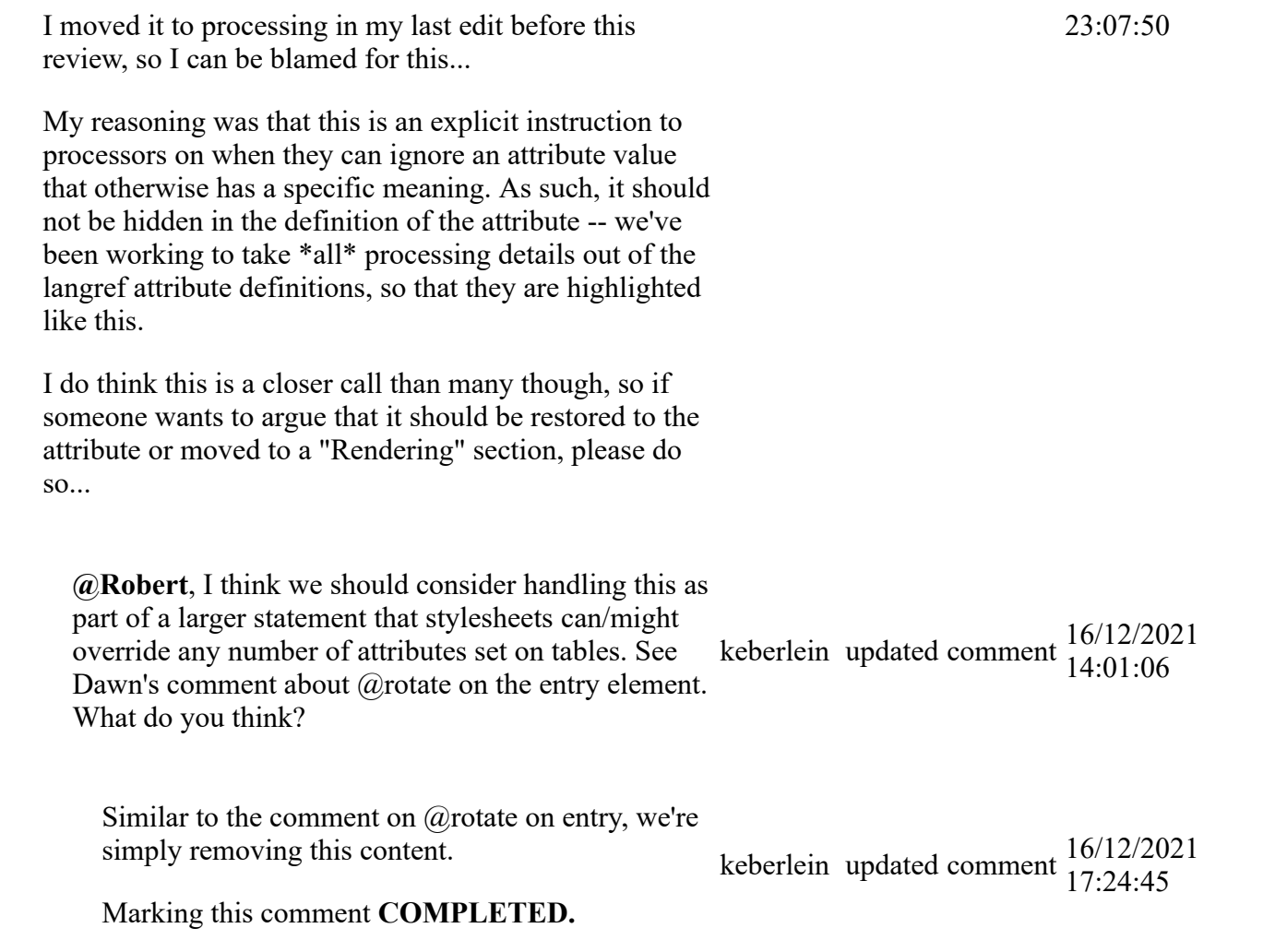

The following attributes are available on this element: universal attributes , @colsep , @frame , @rowsep , @rowheader , @scale , and the attributes defined below.

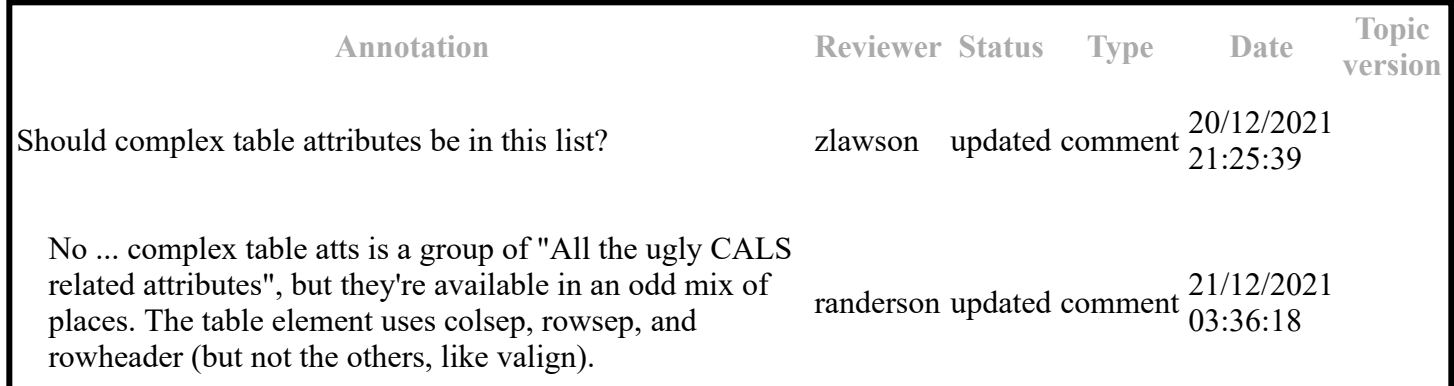

Specifies the orientation of the table in page-based outputs. This attribute is primarily useful for printoriented display. The following values are valid:

port

The same orientation as the text flow.

land

90 degrees counterclockwise from the text flow.

-dita-use-conref-target

See for more information.

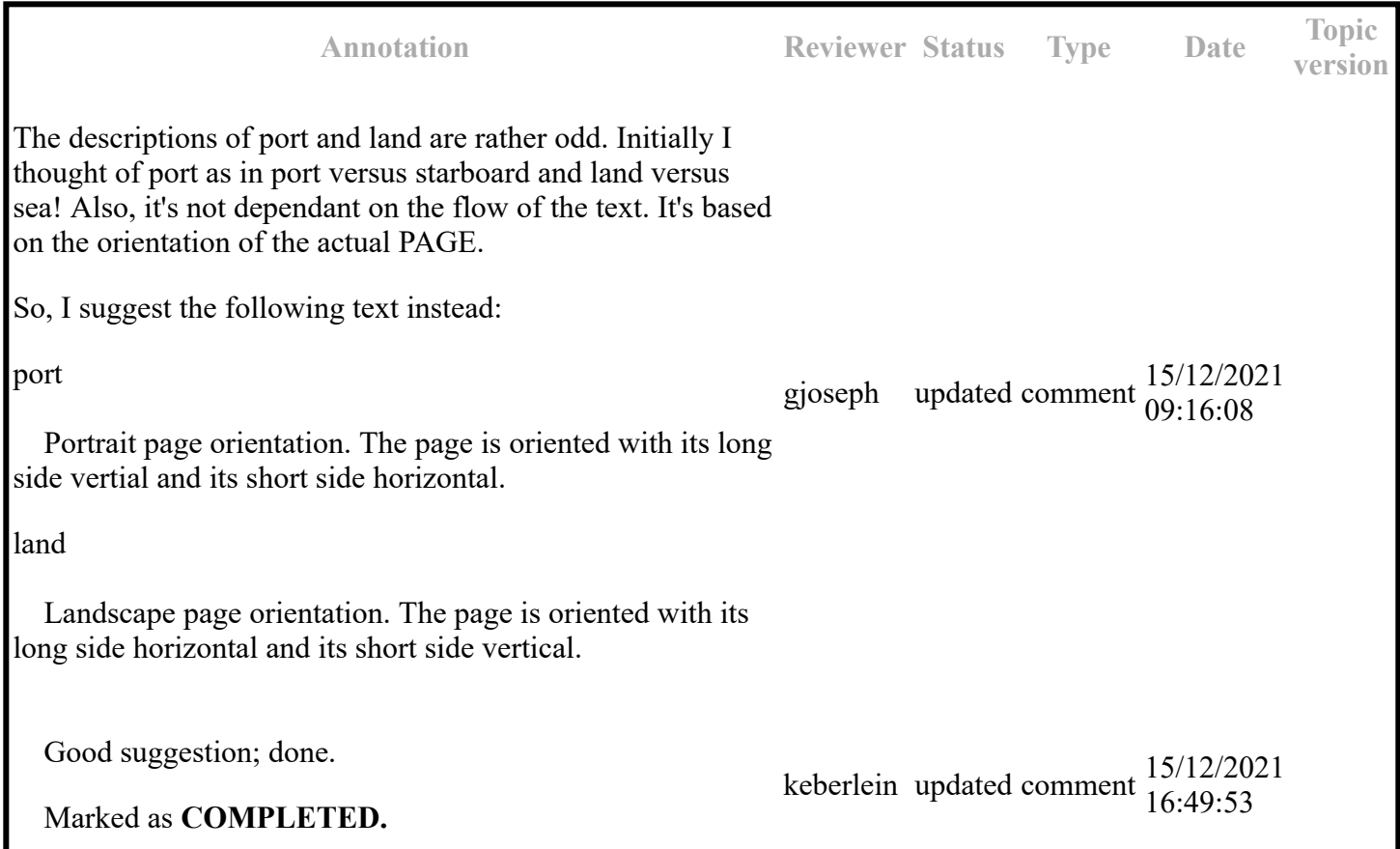

### **Example**

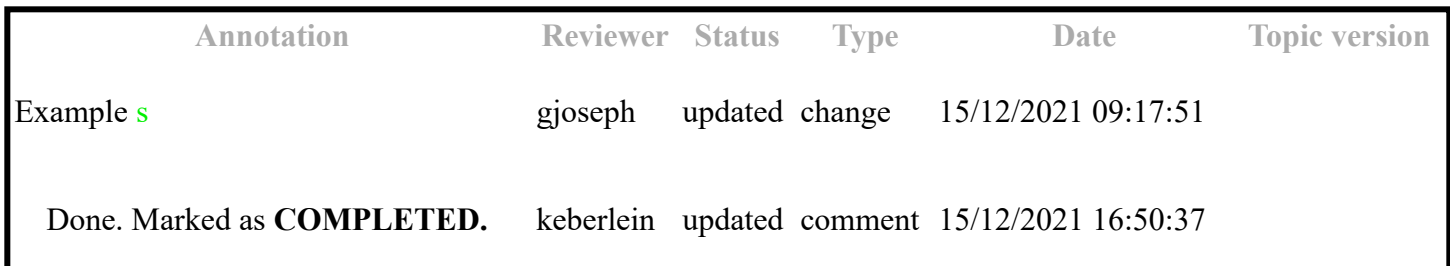

This section contains example of how the <table> element can be used.

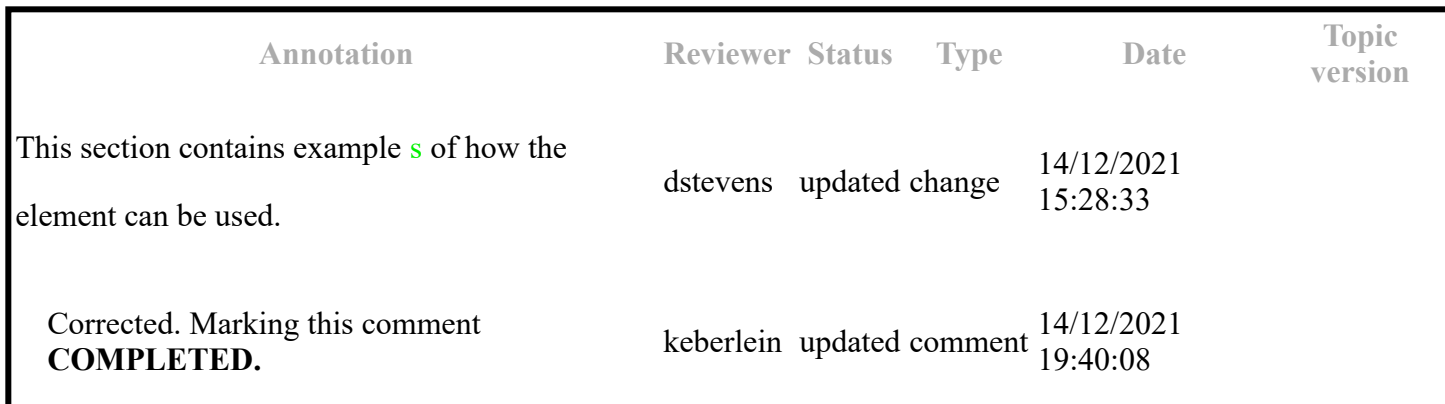

The following code sample shows a table that is used to provide reference information about animals and gestation:

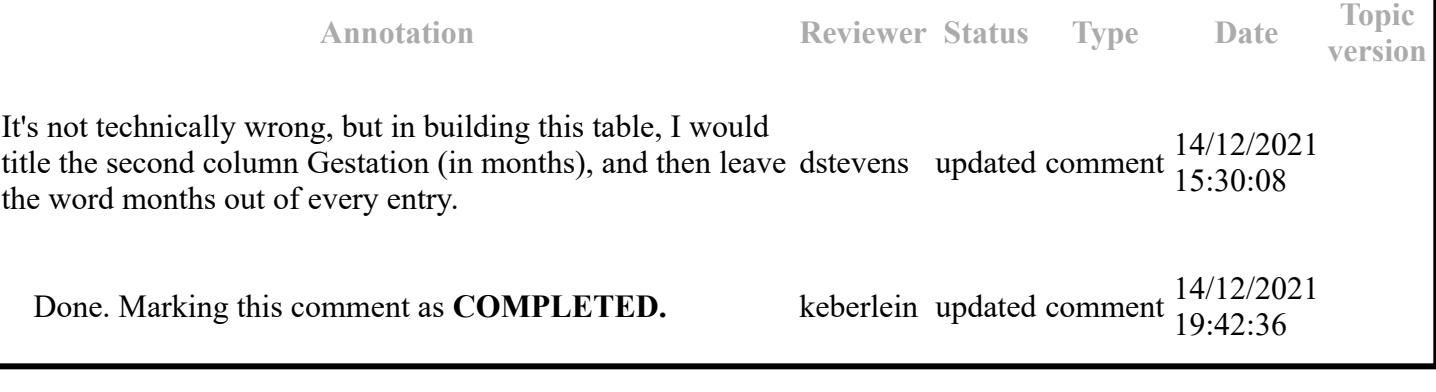

```
 <table>
    <tgroup cols="2">
    <colspec colwidth="121*"/>
    <colspec colwidth="76*"/>
    <thead>
    <row>
    <entry colname="COLSPEC0" valign="top">Animal</entry>
    <entry colname="COLSPEC1" valign="top">Gestation</entry>
   \langle/row\rangle </thead>
    <tbody>
    <row>
    <entry>Elephant (African and Asian)</entry>
    <entry>19-22 months</entry>
   \langle/row\rangle <row>
    <entry>Giraffe</entry>
    <entry>15 months</entry>
   \langle/row\rangle <row>
    <entry>Rhinoceros</entry>
    <entry>14-16 months</entry>
    </row>
    <row>
    <entry>Hippopotamus</entry>
    <entry>7 1/2 months</entry>
   \langle/row\rangle </tbody>
    </tgroup>
```
</table>

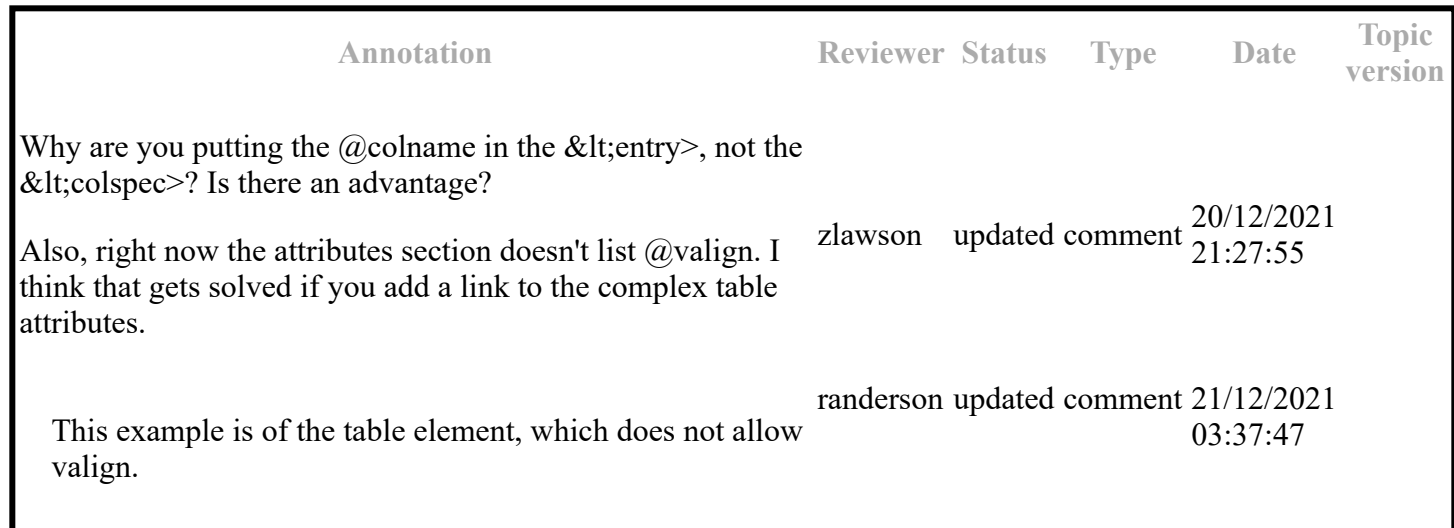

The use of colname here is an error - removing. The current example is invalid (you can't put colname on an entry unless that same name is on a colspec.)

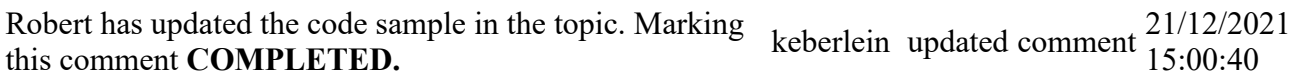

In the following code sample, the table uses <thead> to identify header rows and @rowheader to identify a header column. This header relationship can be used to automatically create renderings of the table in other formats, such as HTML, that can be navigated using a screen reader or other assistive technology.

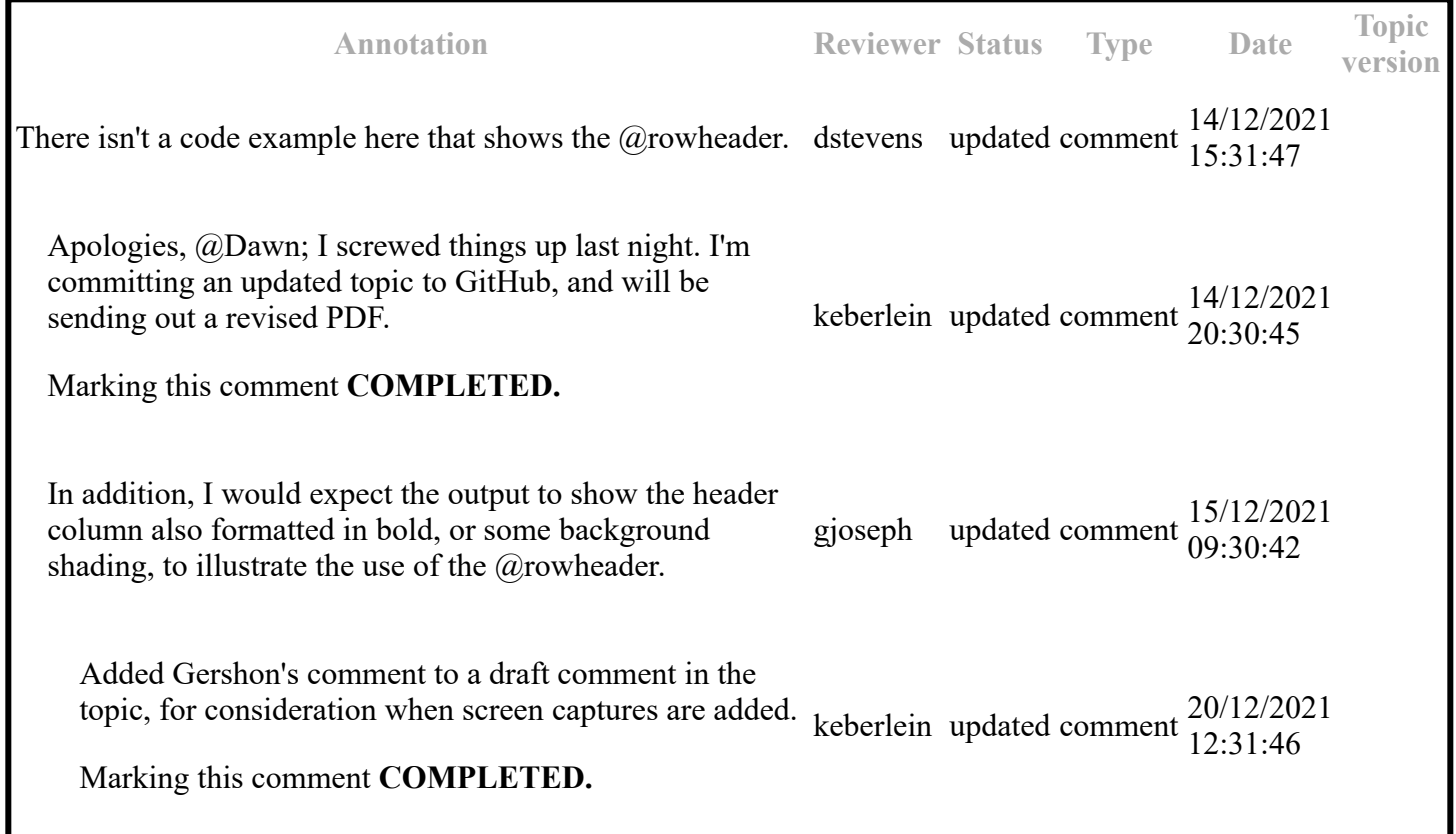

In this case the @rowheader attribute cannot be used, because it is only able to specify the first column as a header column. In this case, the @scope attribute can be used to indicate that entries in the first and second columns function as headers for the entire row (or row group, in the case of a cell that spans more than one row). The following code sample demonstrates the use of @scope to facilitate navigation of these rows by a screen reader or other assistive technology; note that the <thead> element is still used to imply a header relationship with the names at the top of each column.

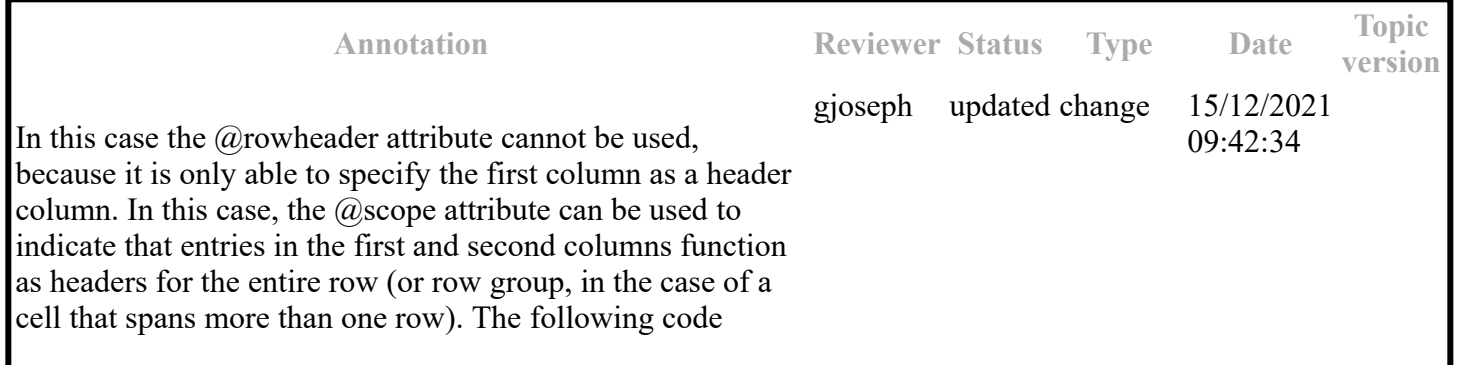

sample demonstrates the use of  $@$ scope to facilitate navigation of these rows by a screen reader or other assistive technology  $\cdot$ ;  $\frac{1}{2}$  Note that theelement is still used to imply a header relationship with the names at the top of each column. Done. Marked as **COMPLETED.** keberlein updated comment  $\frac{15/12/2021}{16.52.32}$ 16:52:32

In this case the @rowheader attribute cannot be used, because it is only able to specify the first column as a header column. In this case, the @scope attribute can be used to indicate that entries in the first and second columns function as headers for the entire row (or row group, in the case of a cell that spans more than one row). The following code sample demonstrates the use of @scope to facilitate navigation of these rows by a screen reader or other assistive technology; note that the <thead> element is still used to imply a header relationship with the names at the top of each column.

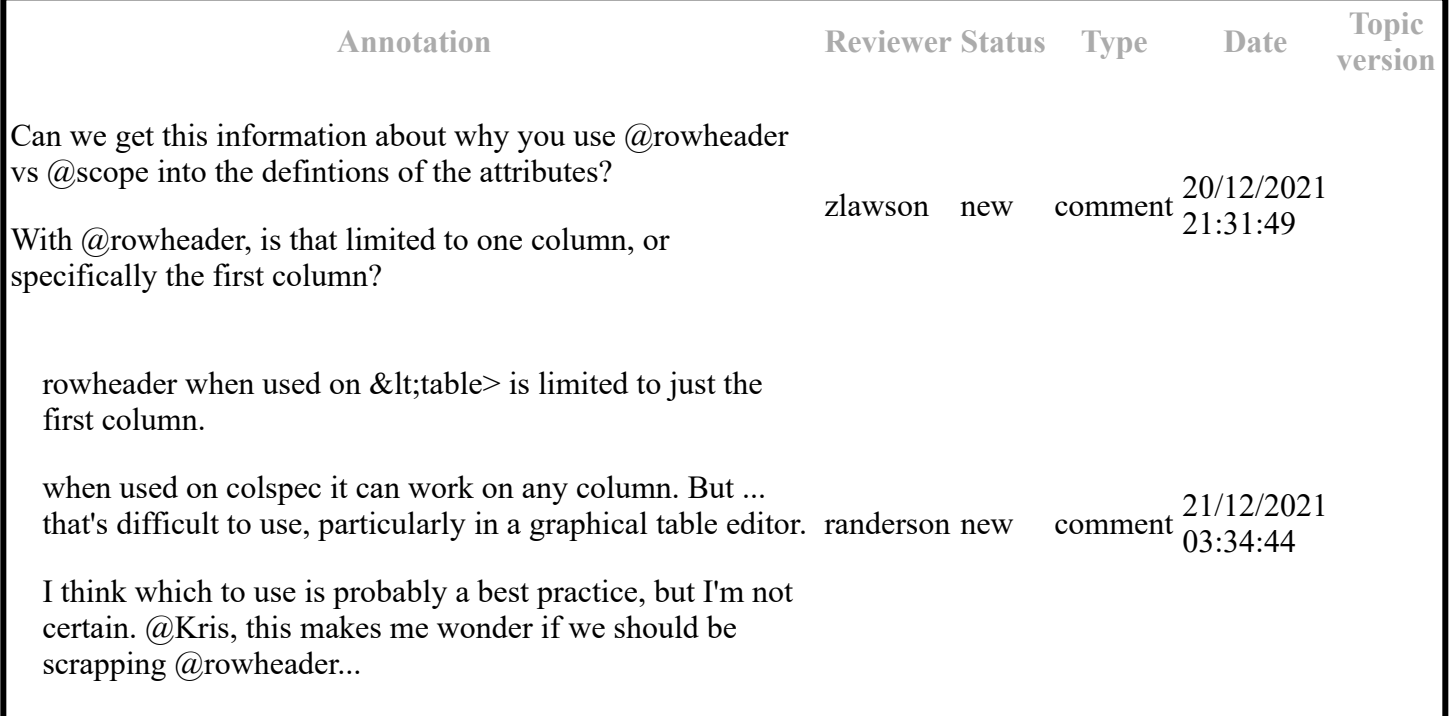

```
 <table frame="all">
    <title>Sample with two header columns</title>
    <tgroup cols="5">
    <colspec colname="c1"/>
    <colspec colname="c2"/>
    <colspec colname="c3"/>
    <colspec colname="c4"/>
    <colspec colname="c5"/>
    <thead>
   <row>
    <entry namest="c1" nameend="c2">Name</entry>
    <entry>Mark</entry>
    <entry>Peter</entry>
    <entry>Cindy</entry>
    </row>
    </thead>
    <tbody>
    <row>
    <entry morerows="1" 
   scope="rowgroup"><ba>points</b></entry>
```

```
 <entry 
scope="row"><b>expected</b></entry>
 <entry>10,000</entry>
 <entry>9,000</entry>
 <entry>10,000</entry>
 </row>
 <row>
 <entry 
scope="row"><b>actual</b></entry>
 <entry>11,123.45</entry>
 <entry>11,012.34</entry>
 <entry>10,987.64</entry>
 </row>
 </tbody>
 </tgroup>
 </table>
```
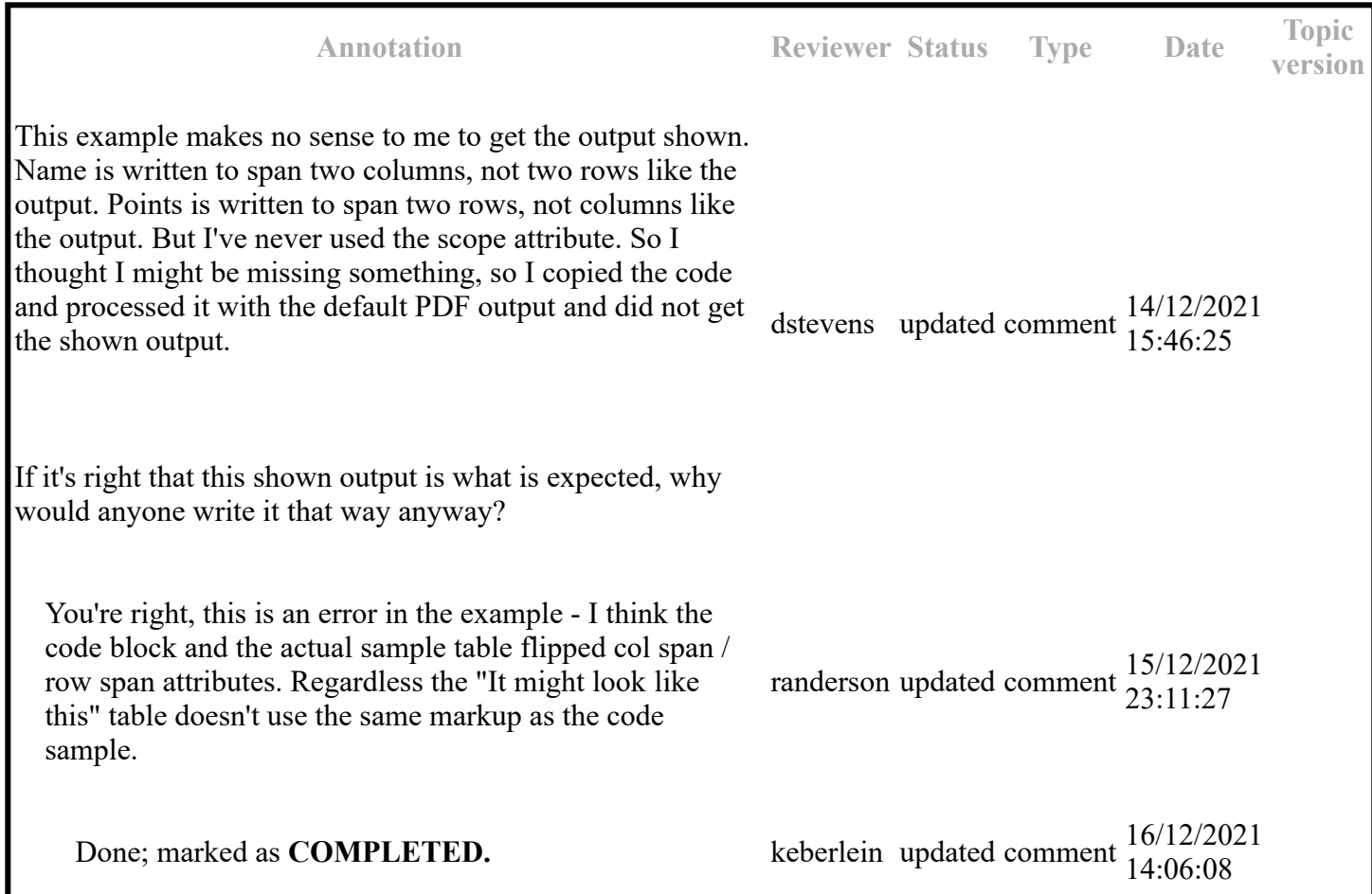

### **Topic: stentry (DA00508735)**

#### **Topic-level comments**

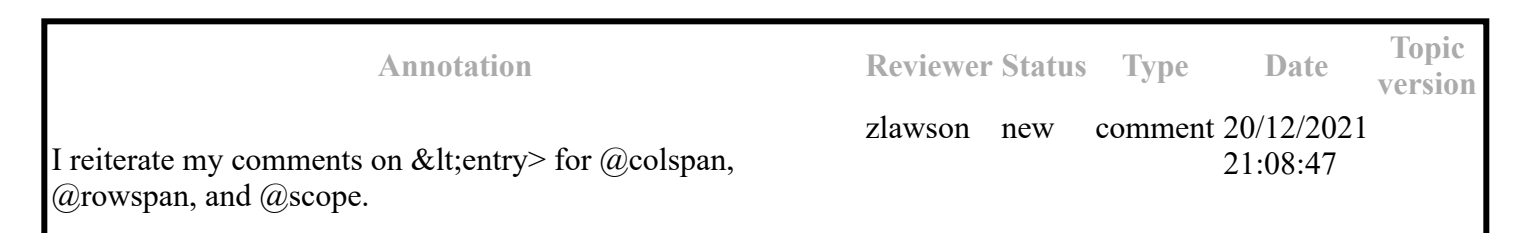

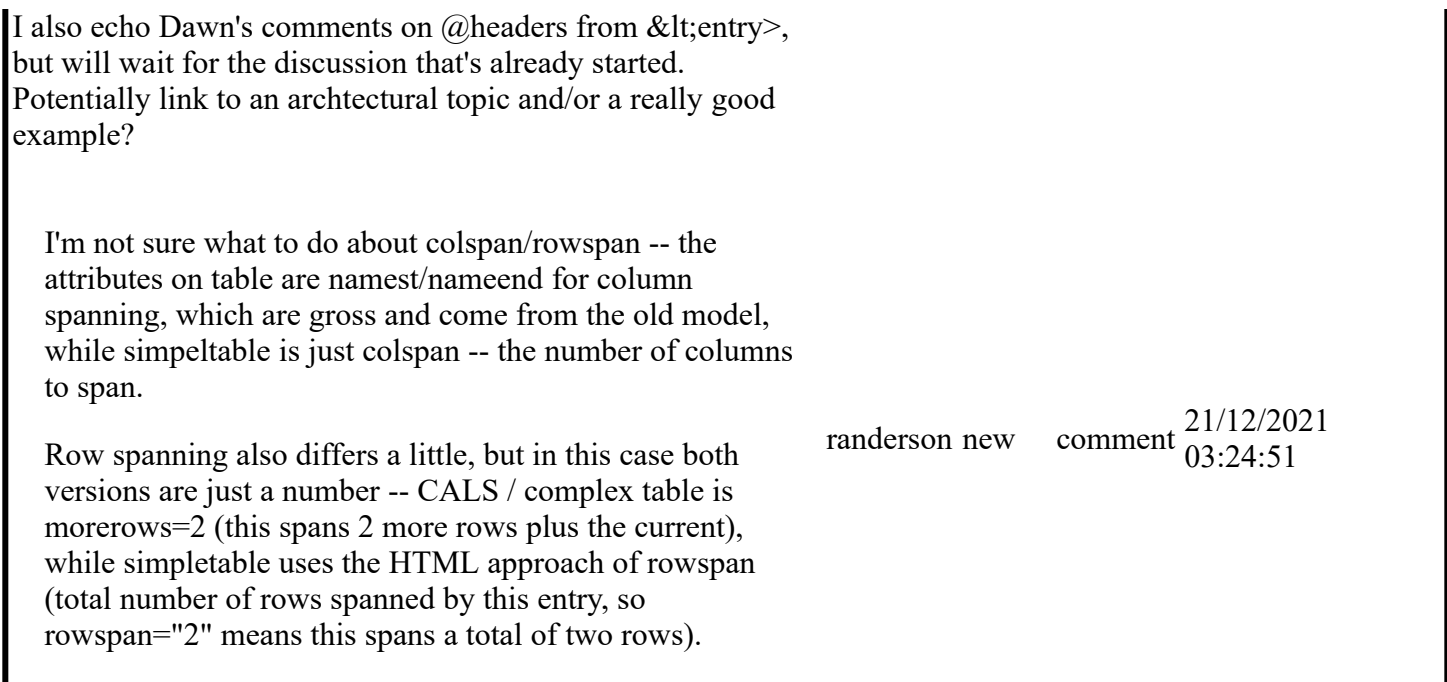

#### **Paragraph-level comments**

Specifies the number of rows that a cells is to span inside a simple table.

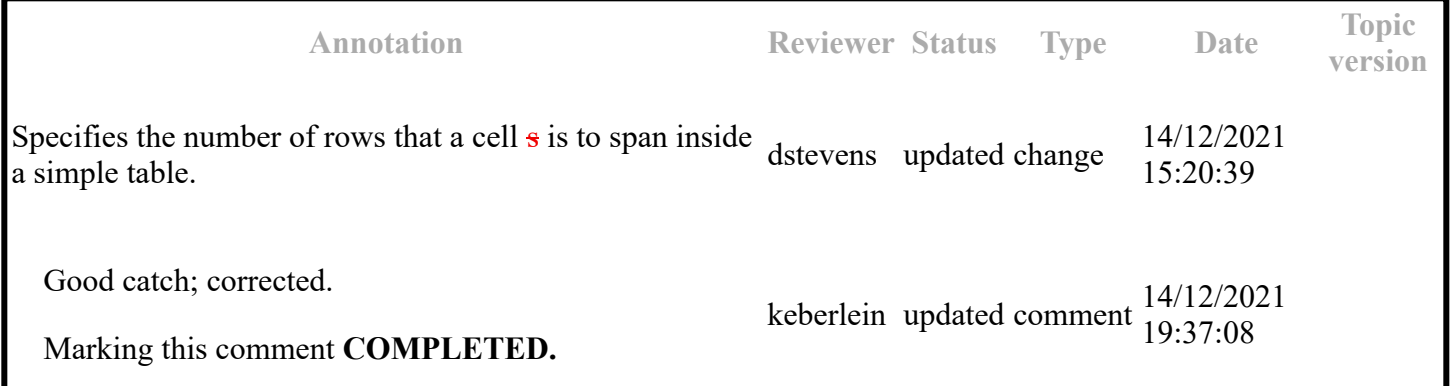

### **Topic: colspec (DA00508850)**

#### **Paragraph-level comments**

A column specifications provides information about a single column in a table that is based on the OASIS Exchange Table Model. The information might include a column name and number, cell content alignment, or a column width.

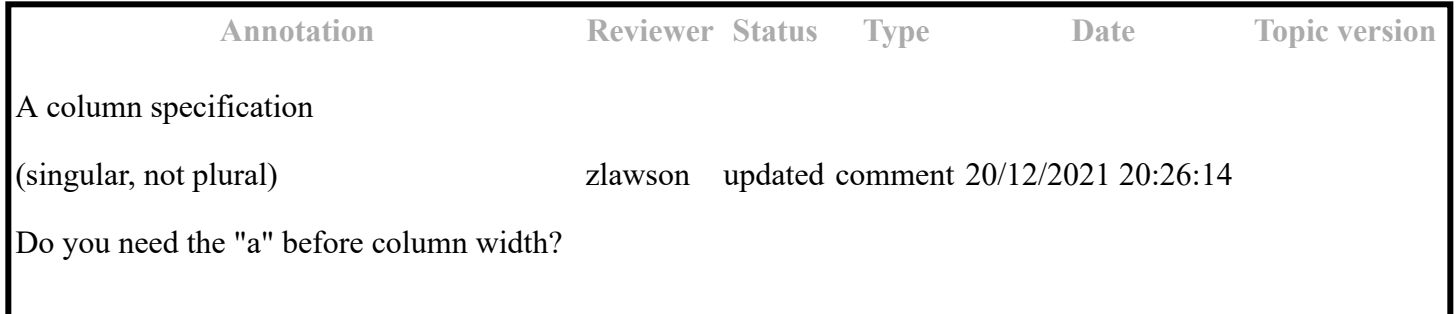

Done. Thanks for catching this.

Marking this comment **COMPLETED.**

Specifies the number of a column in the table, counting from the first logical column to the last column.

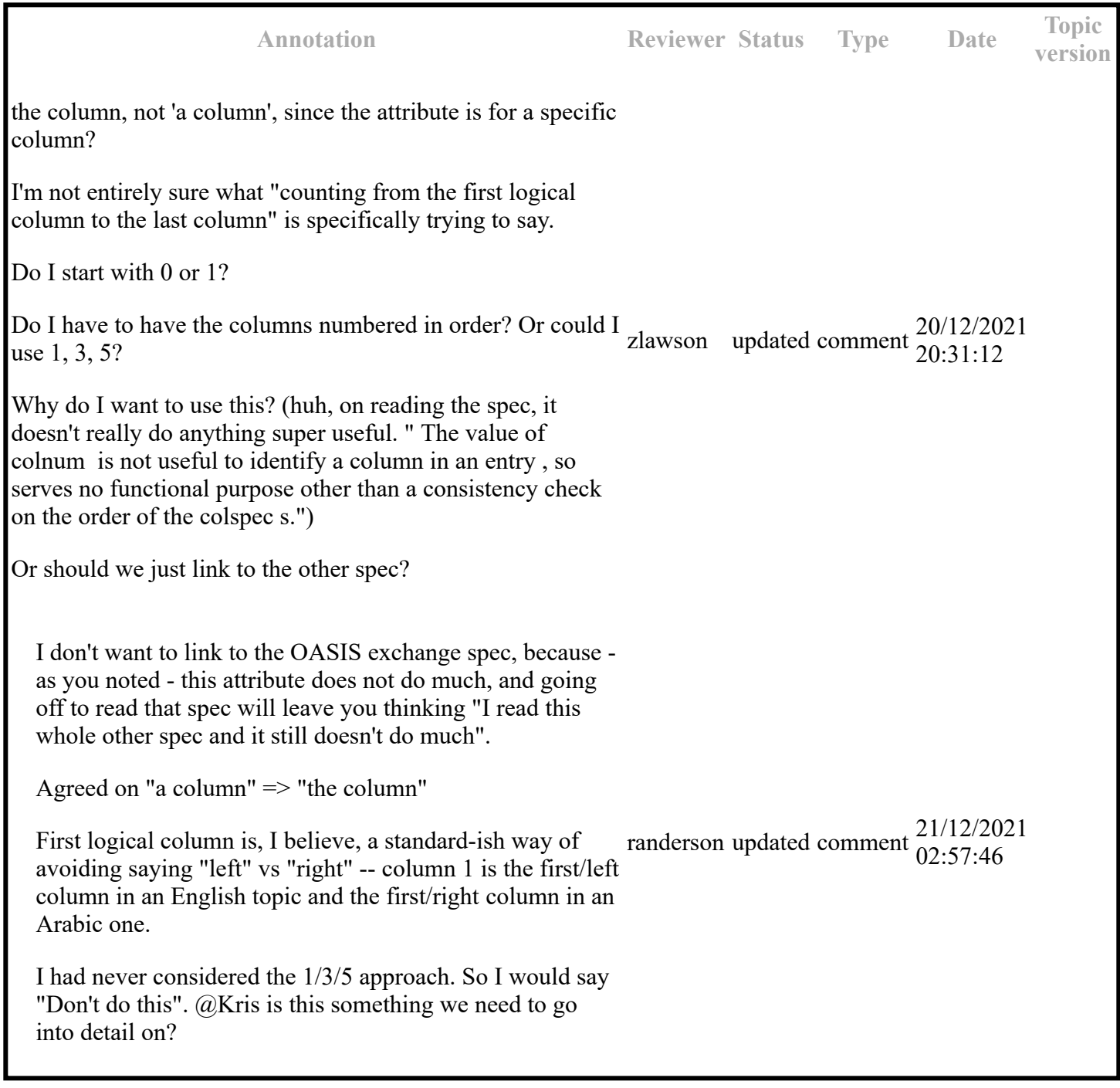

Specifies the column width.

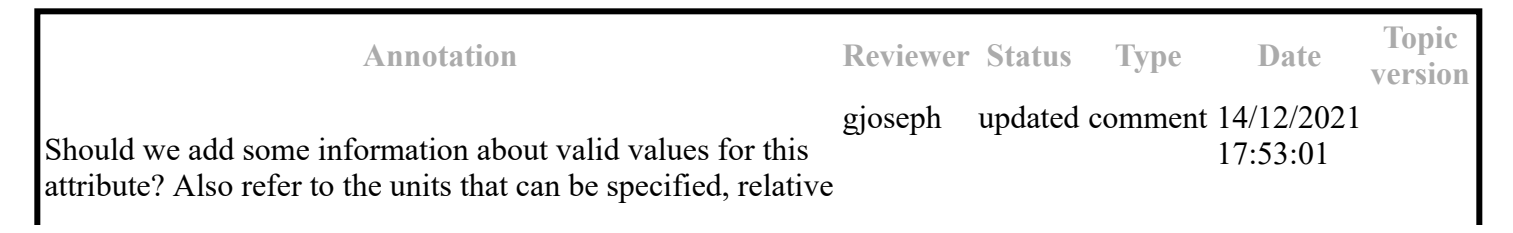

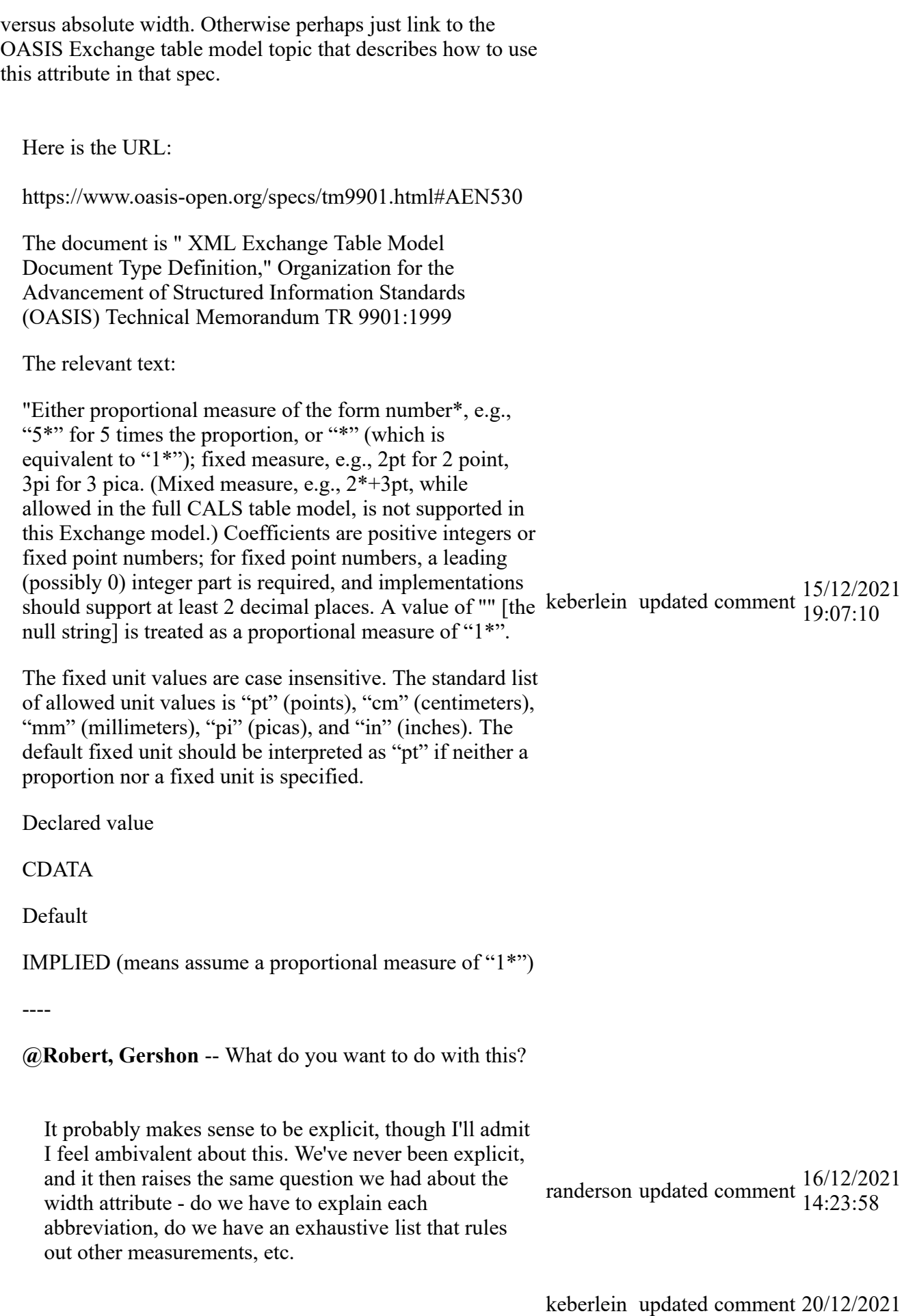

I added more complete information, including a cross

12:51:05

reference to the authoritative document. I also added a draft comment stating that I was ambivalent about providing such exhaustive info, and that perhaps it should be scaled back.

Marking this comment **ACCEPTED.**

### **Topic: tbody (DA00509457)**

#### **Paragraph-level comments**

A table body is a group of rows in a table that is based on the OASIS Exchange Table Model.

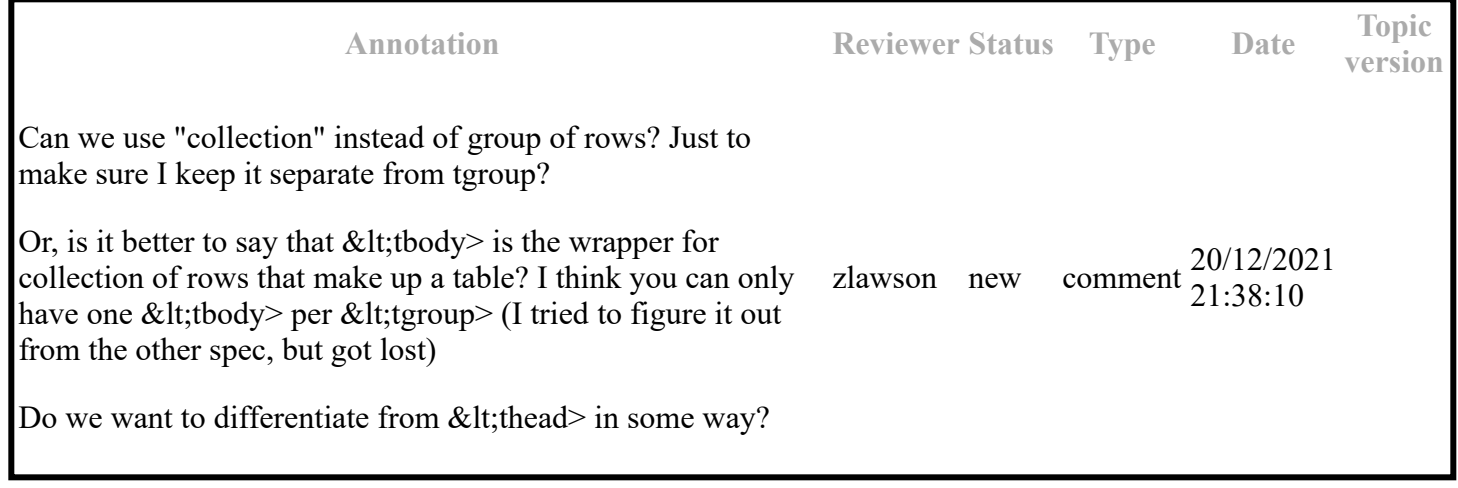

### **Topic: tgroup (DA00509017)**

### **Paragraph-level comments**

A table group is a grouping of a table header and table body, based on the OASIS Exchange Table Model.

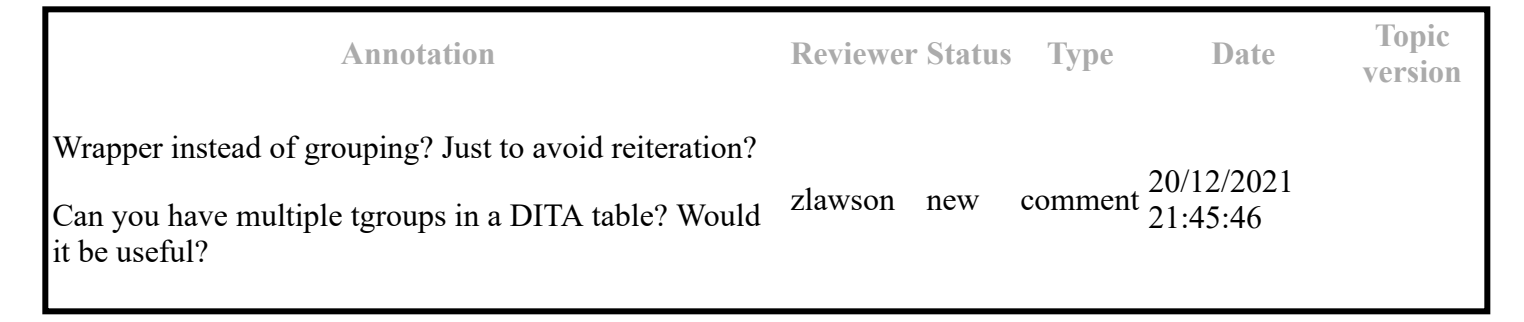

### **Topic: Table elements (DA00513551)**

#### **Topic-level comments**

**Annotation Reviewer Status Type Date Topic version** keberlein updated comment 20/12/2021

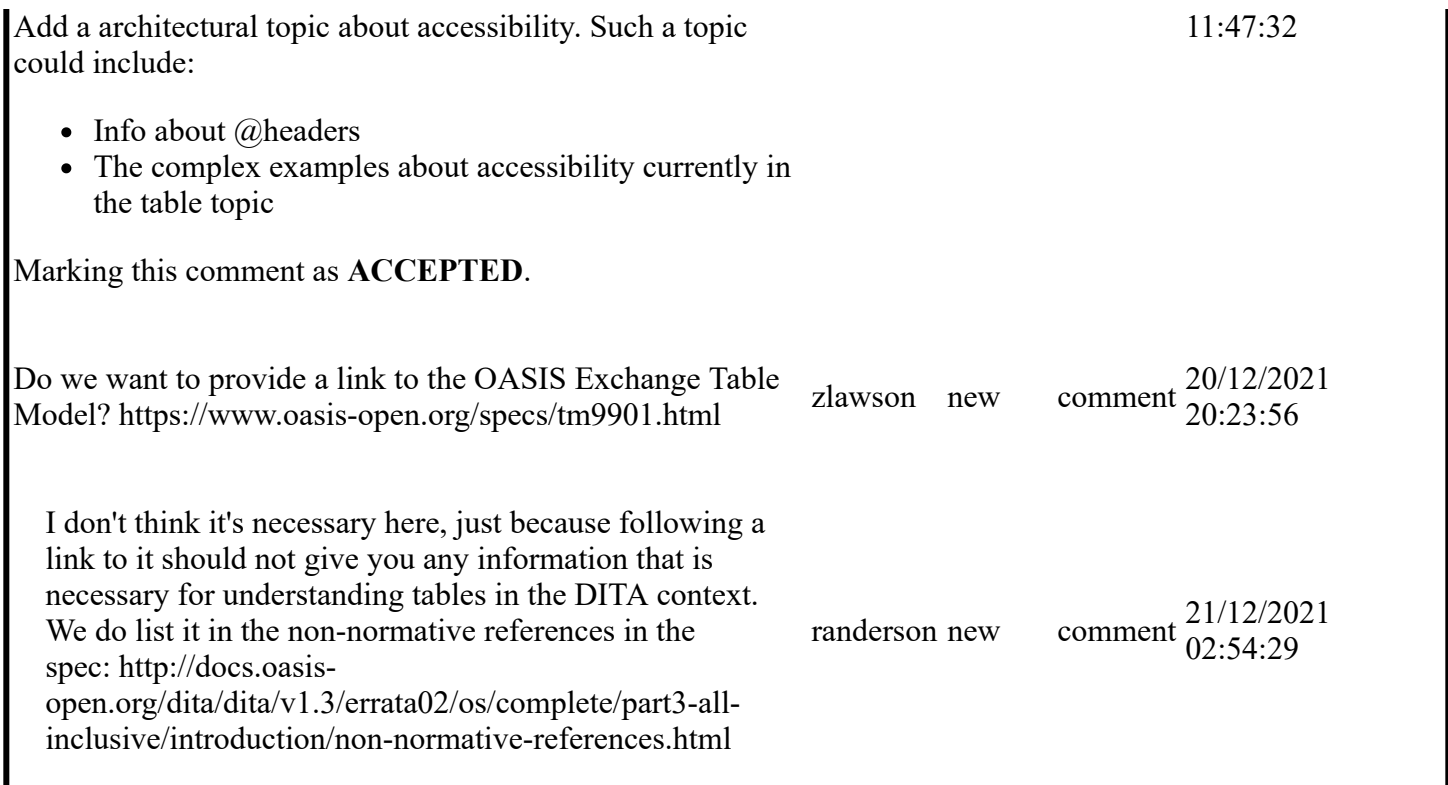

#### **Paragraph-level comments**

The <simpletable> element is structurally less complex than the OASIS table, and so is an easier base for specialization. The <simpletable> element does not provide as much control over formatting. It is useful for describing lists of data with regular headings, such as telephone directory listings, display adapter configuration data, or API properties.

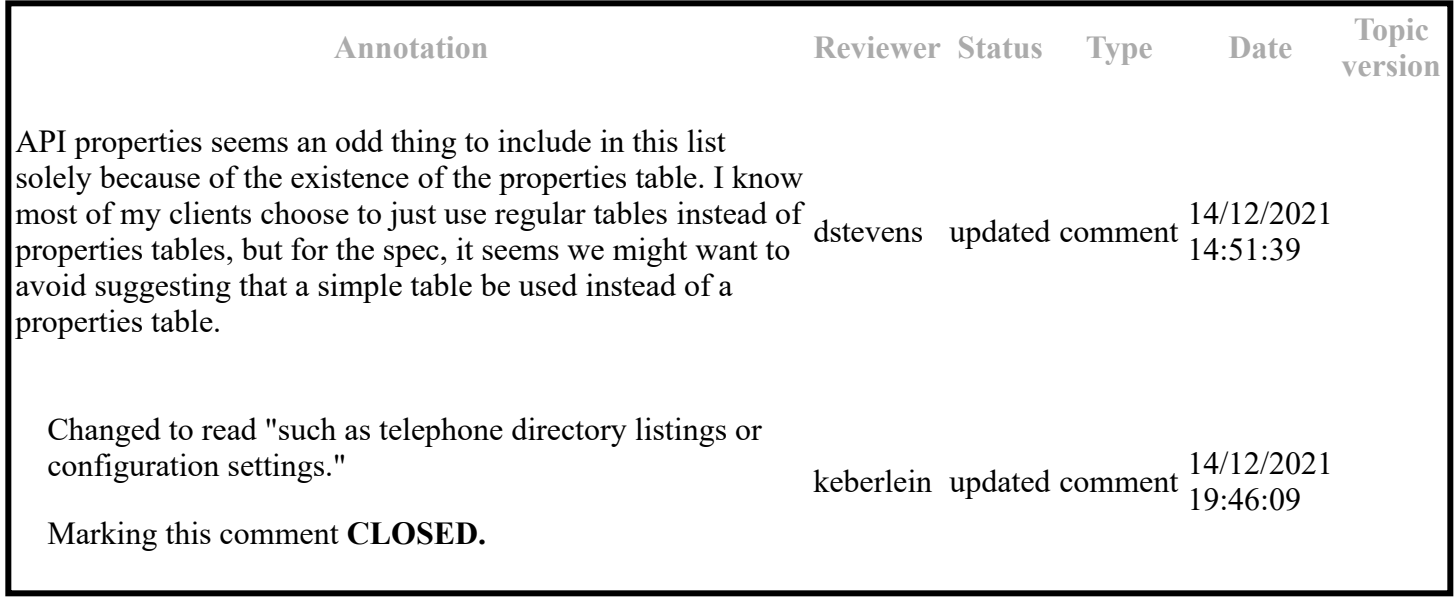

The <simpletable> element is structurally less complex than the OASIS table, and so is an easier base for specialization. The <simpletable> element does not provide as much control over formatting. It is useful for describing lists of data with regular headings, such as telephone directory listings, display adapter configuration data, or API properties.

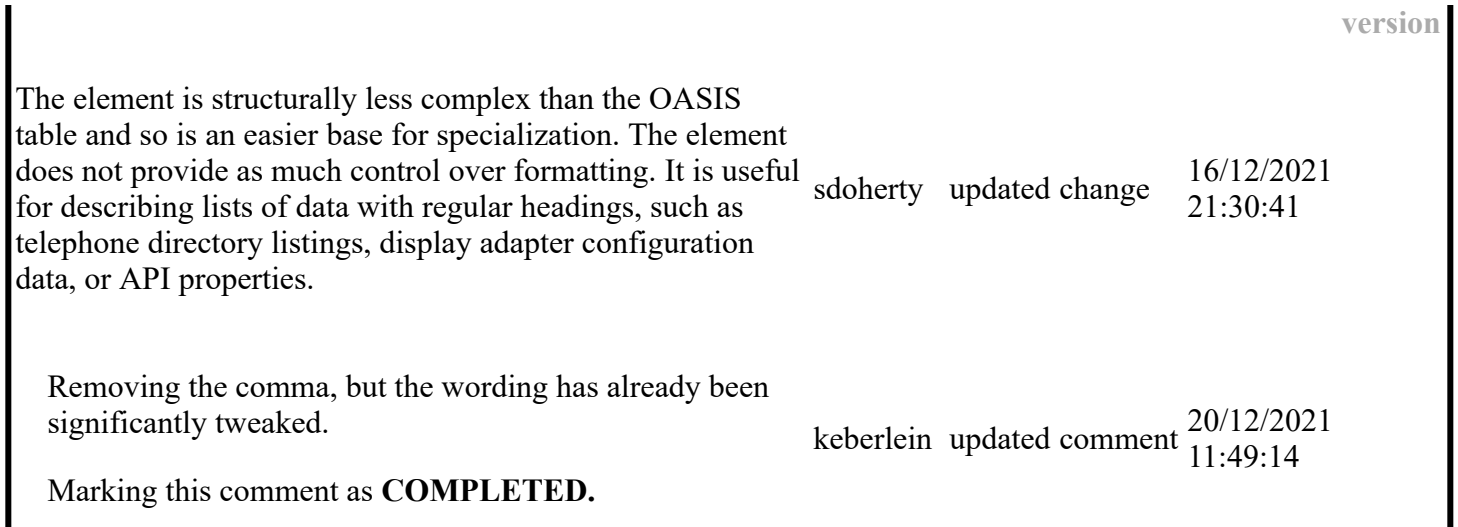

### **Topic: simpletable (DA00509060)**

#### **Paragraph-level comments**

 $\mathbf{I}$ 

The <simpletable> is designed for closer compatibility with HTML5 tables. It can be used for basic tabular data such as phone directory listings or parts lists. It can contain a title and allows column and row spanning. The @keycol attribute indicates which column represents the "key" or term-like column of the structure.

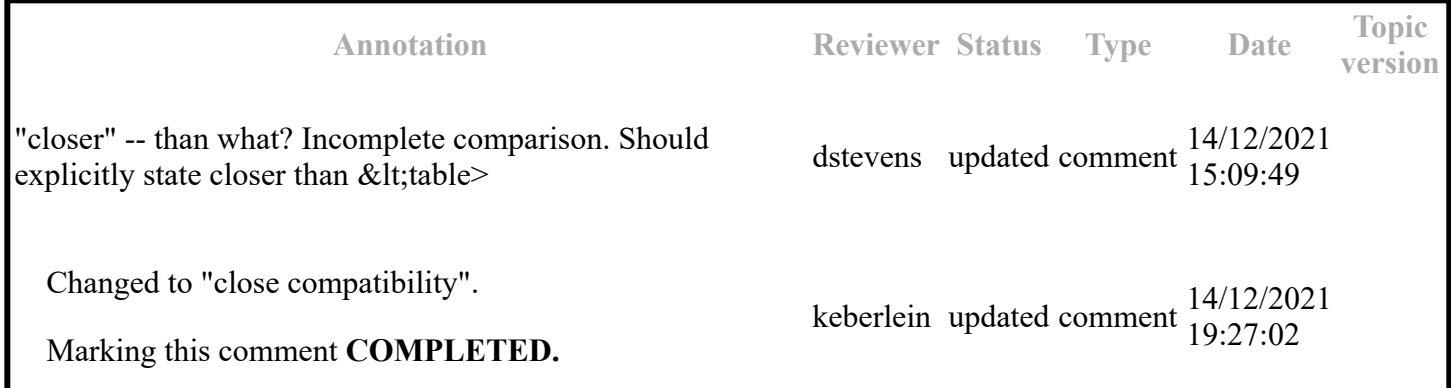

The <simpletable> is designed for closer compatibility with HTML5 tables. It can be used for basic tabular data such as phone directory listings or parts lists. It can contain a title and allows column and row spanning. The @keycol attribute indicates which column represents the "key" or term-like column of the structure.

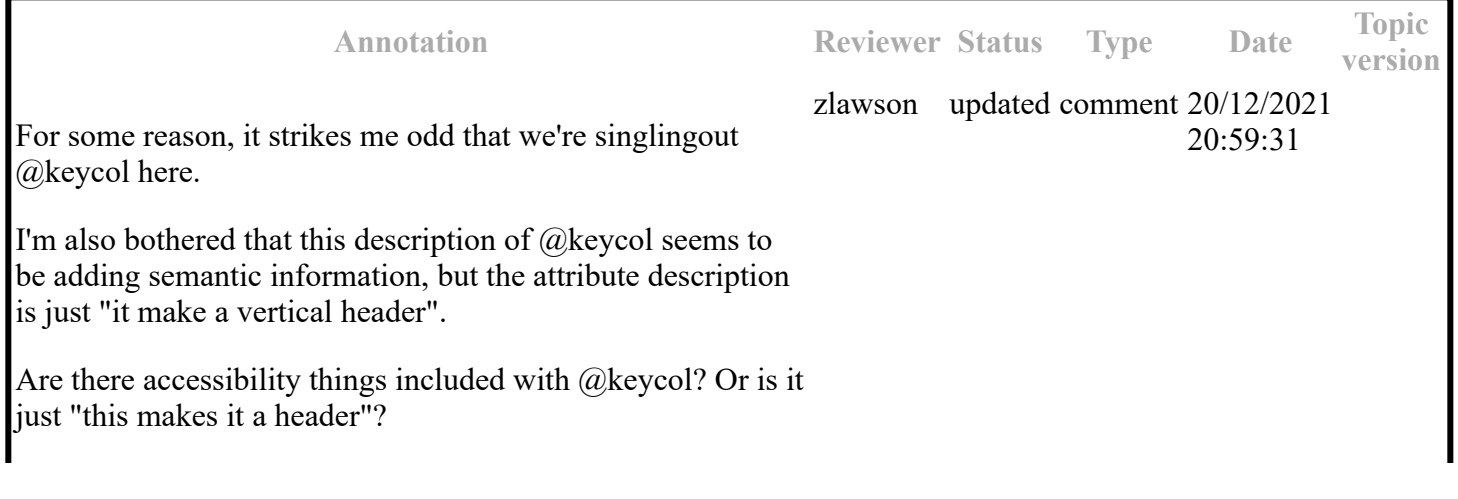

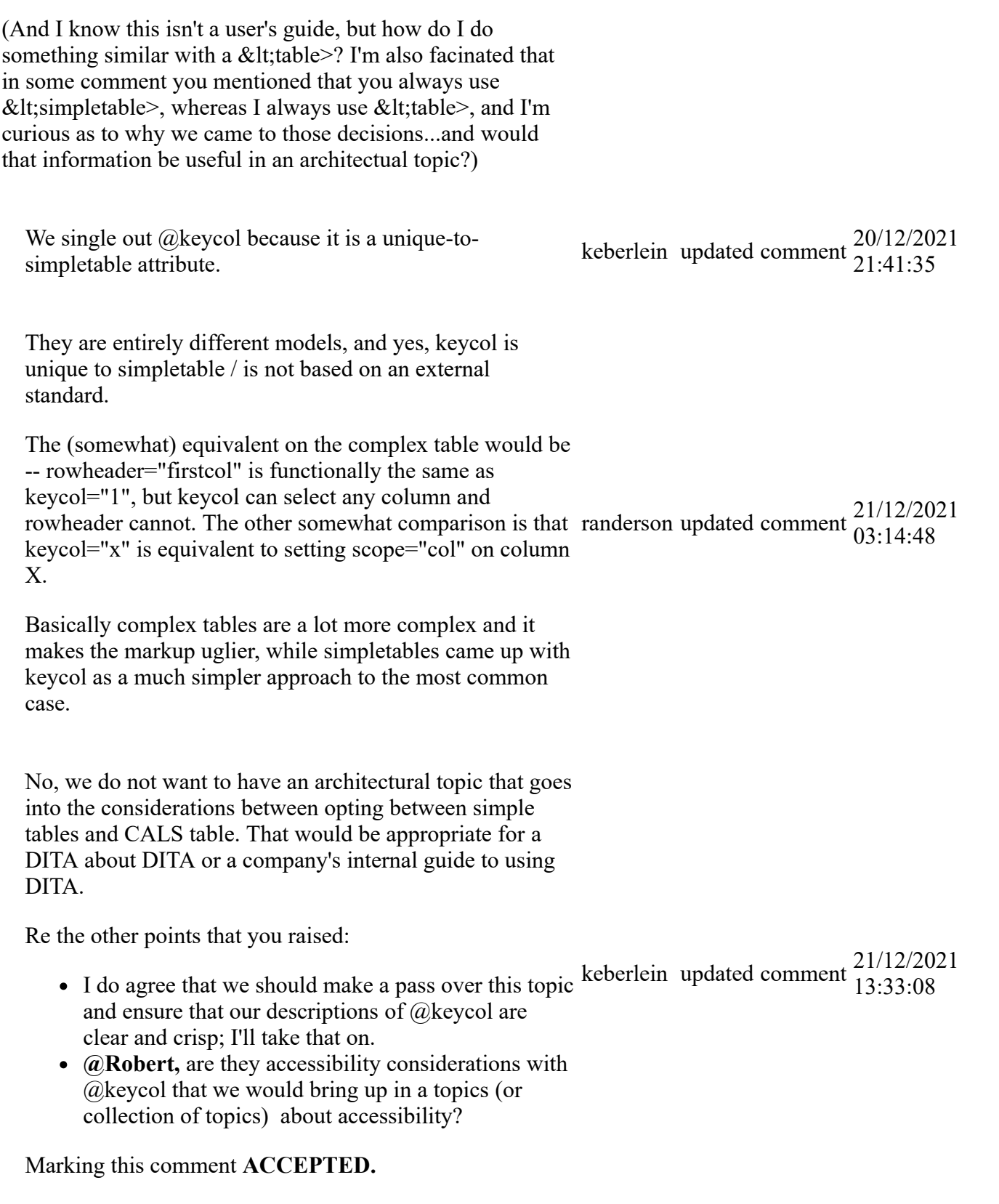

The <simpletable> element can be used as the base for specialized structures, such as the property and choice tables that are available in the Technical Content edition.

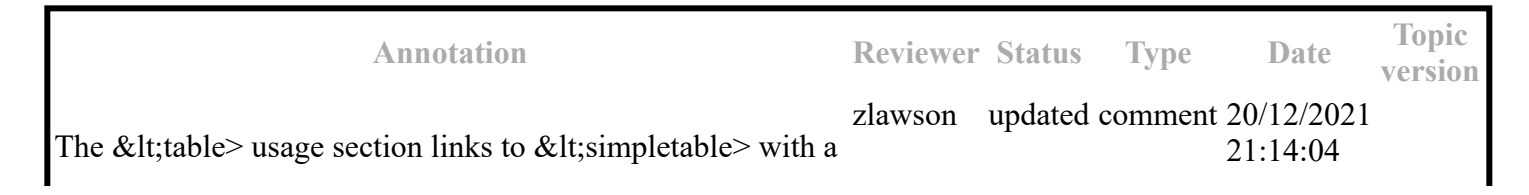

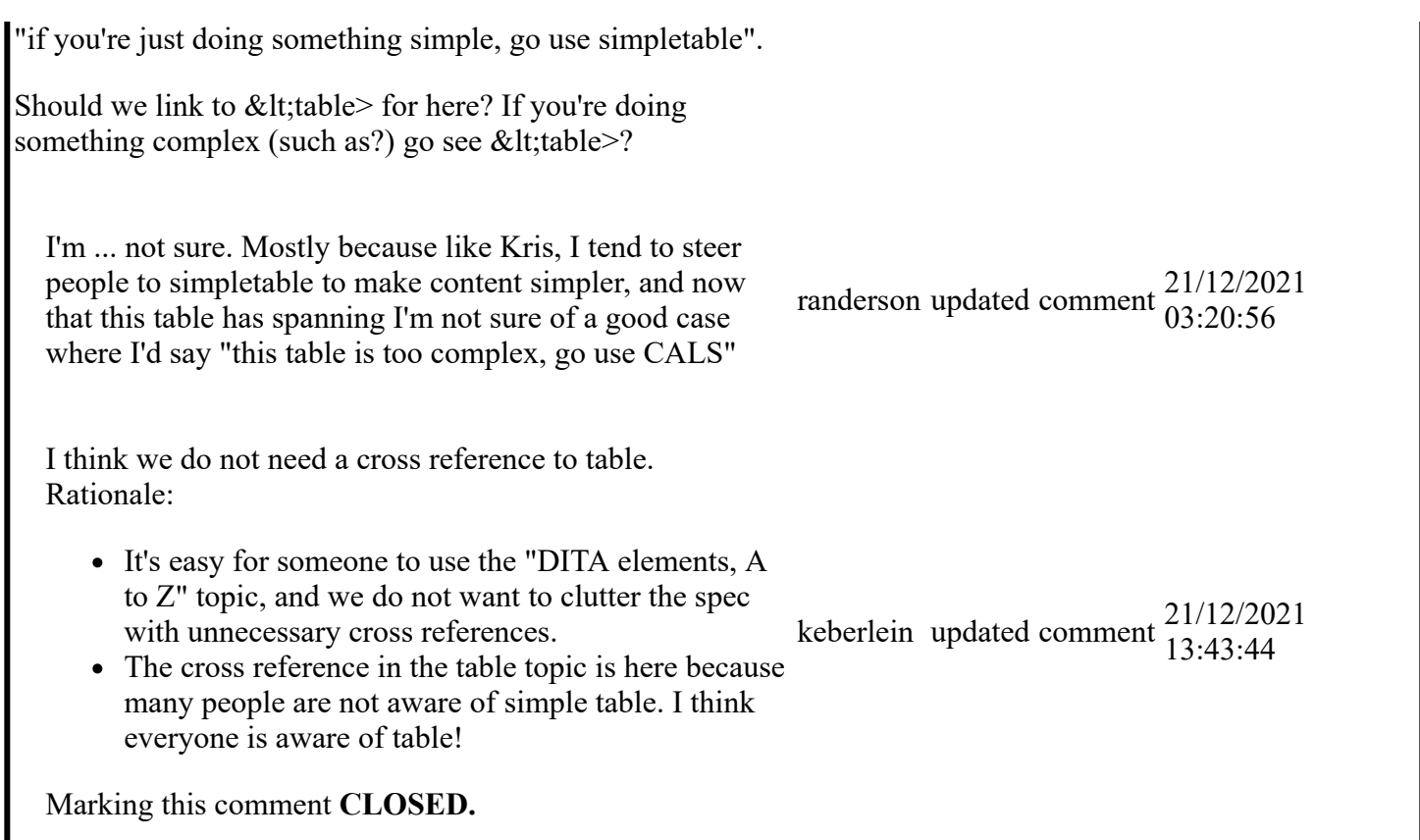

### **Examples**

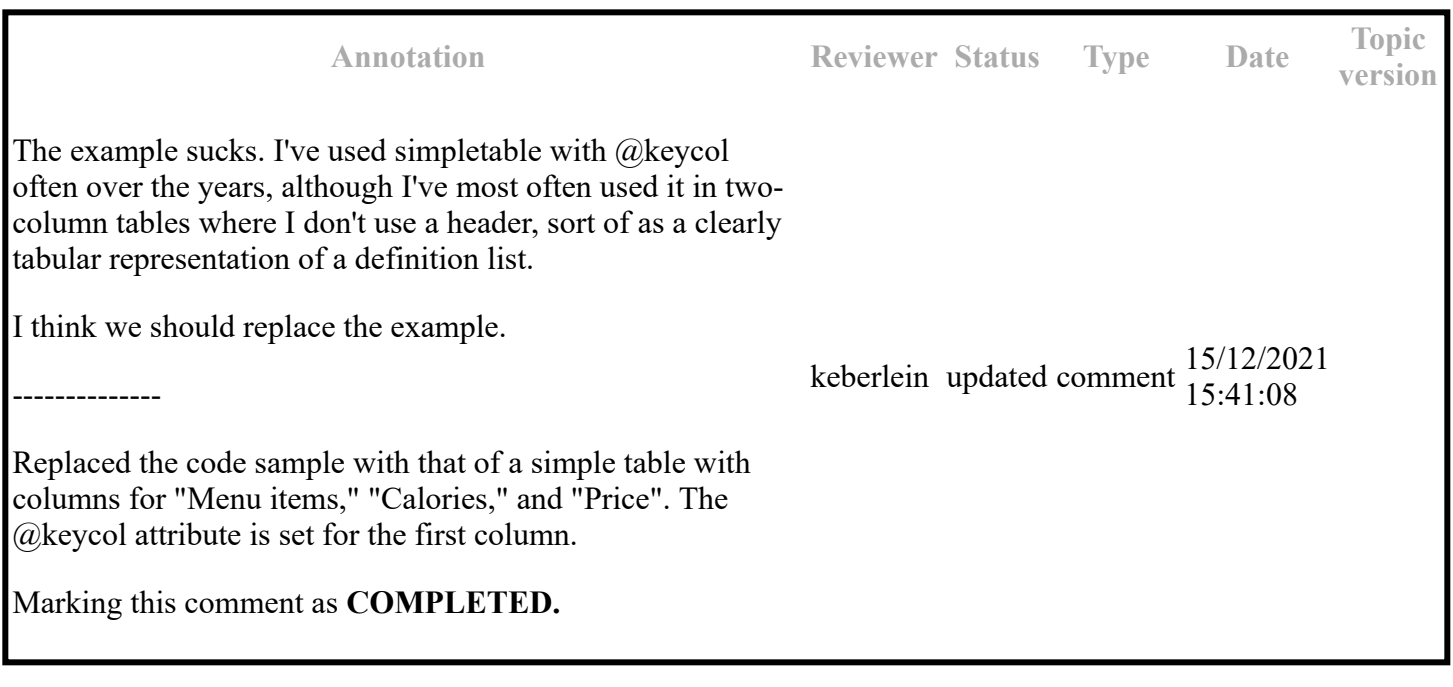

**Draft comment:** robander Dec 13 2021

I feel like the P / not P example is not very useful, as anyone without a grasp of boolean logic will not have any idea what this is trying to illustrate. Maybe we should use something like a parts list, which we already mention in Usage information?

I agree. It's not a particularly useful example even if you understand boolean logic -- because if you understand it, you dstevens updated comment 14/12/2021 would never need hte table. 15:19:45 I changed it to a simple table that contains food items and prices. Marking this comment **COMPLETED.** keberlein updated comment  $\frac{14}{10}$ , 22.50 19:33:50

**version**

Example with column and row spanning

The following code sample shows a simple table that tracks meals. It has a title and column and row spans.

```
 <simpletable>
    <title>Food log for Wednesday</title>
    <sthead>
    <stentry>Meal</stentry>
    <stentry>Food</stentry>
    </sthead>
    <strow>
    <stentry colspan="2">Fasting period</stentry>
    </strow>
    <strow>
    <stentry>Lunch</stentry>
    <stentry rowspan="2">Pasta</stentry>
    </strow>
    <strow>
    <stentry>Dinner</stentry>
    </strow>
    </simpletable>
```
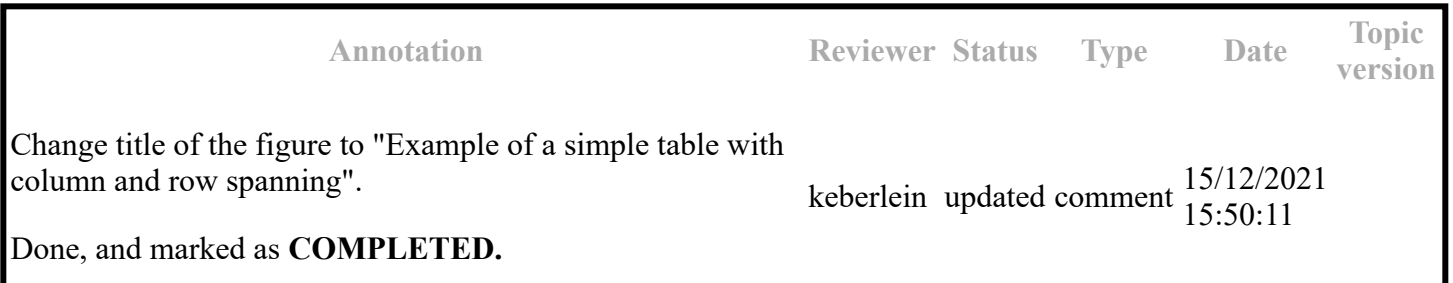

The following code sample shows a simple table that tracks meals. It has a title and column and row spans.

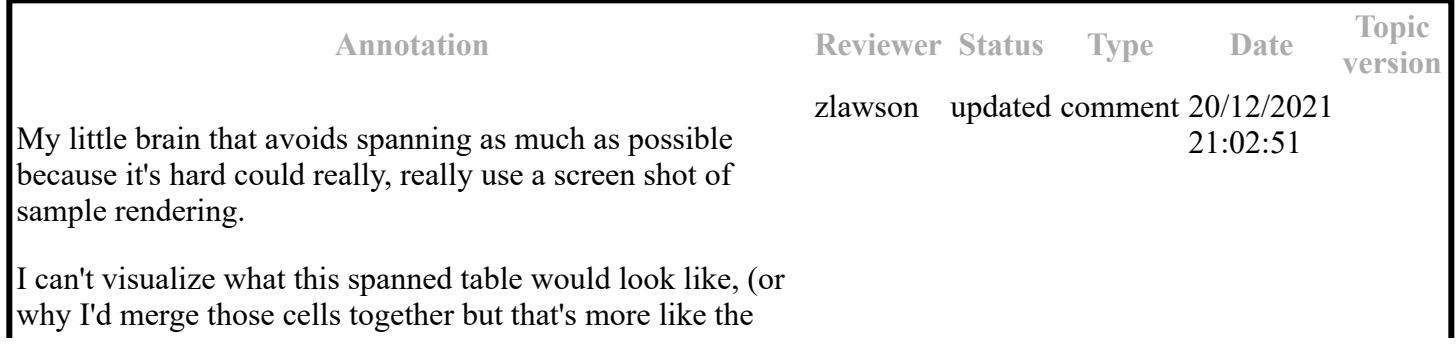

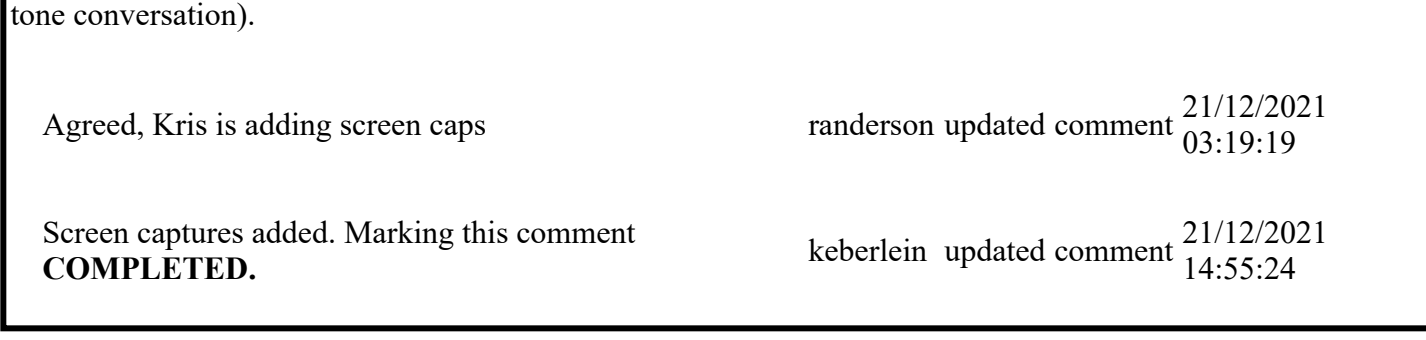

Example using @keycol

The following code sample shows how the @keycol attribute can be used. The value of the @keycol attribute specifies that the first column is the header column. This indicates that items in the first column are headers for the row. Rendering of the header column is left up to the implementation.

```
 <simpletable keycol="1">
    <sthead>
   <stentry>Term</stentry>
    <stentry>Categorization</stentry>
    <stentry>Definition</stentry>
    </sthead>
    <strow>
    <stentry>Widget</stentry>
    <stentry>noun</stentry>
   <stentry>Thing that is used for something</stentry>
    </strow>
    <strow>
    <stentry>Frustration</stentry>
   <stentry>noun</stentry>
    <stentry>What you feel when you drop the widget</stentry>
    </strow>
    </simpletable>
```
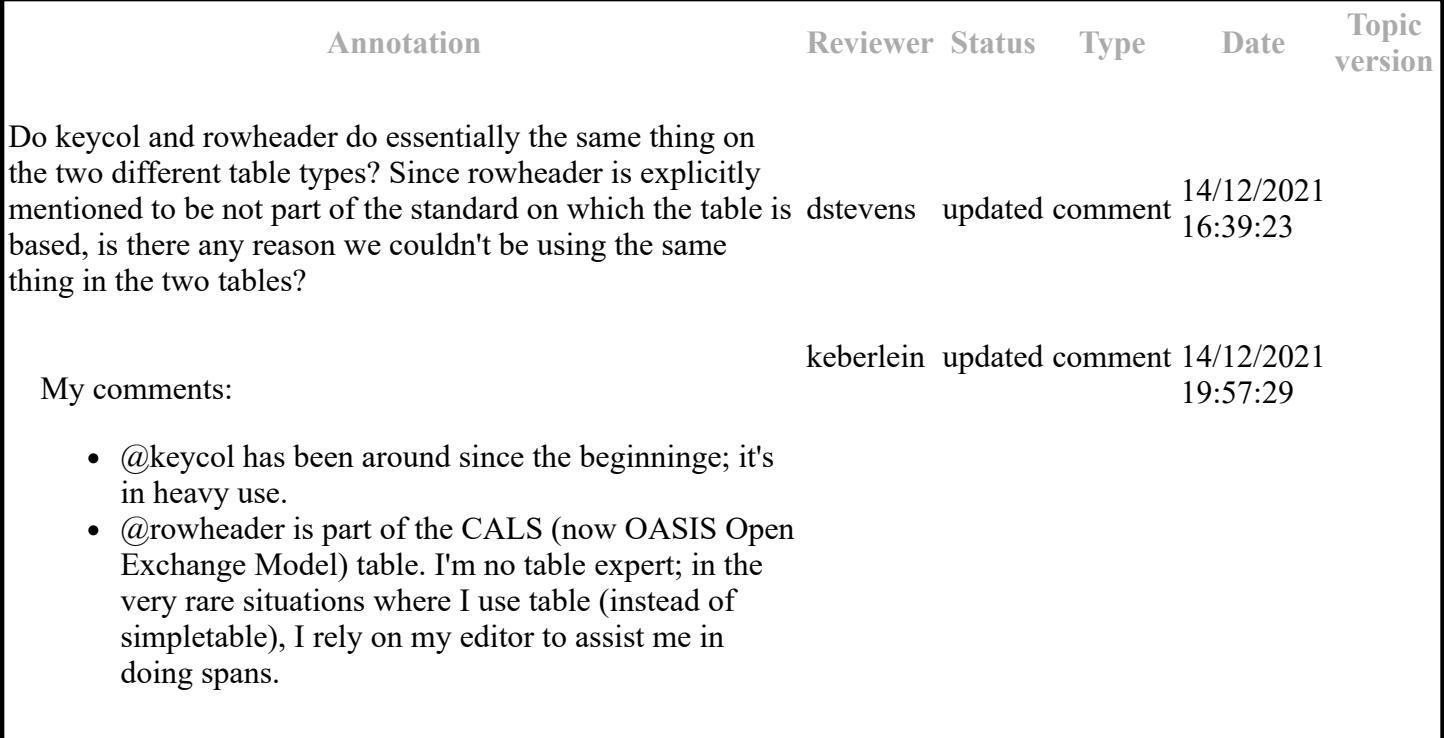

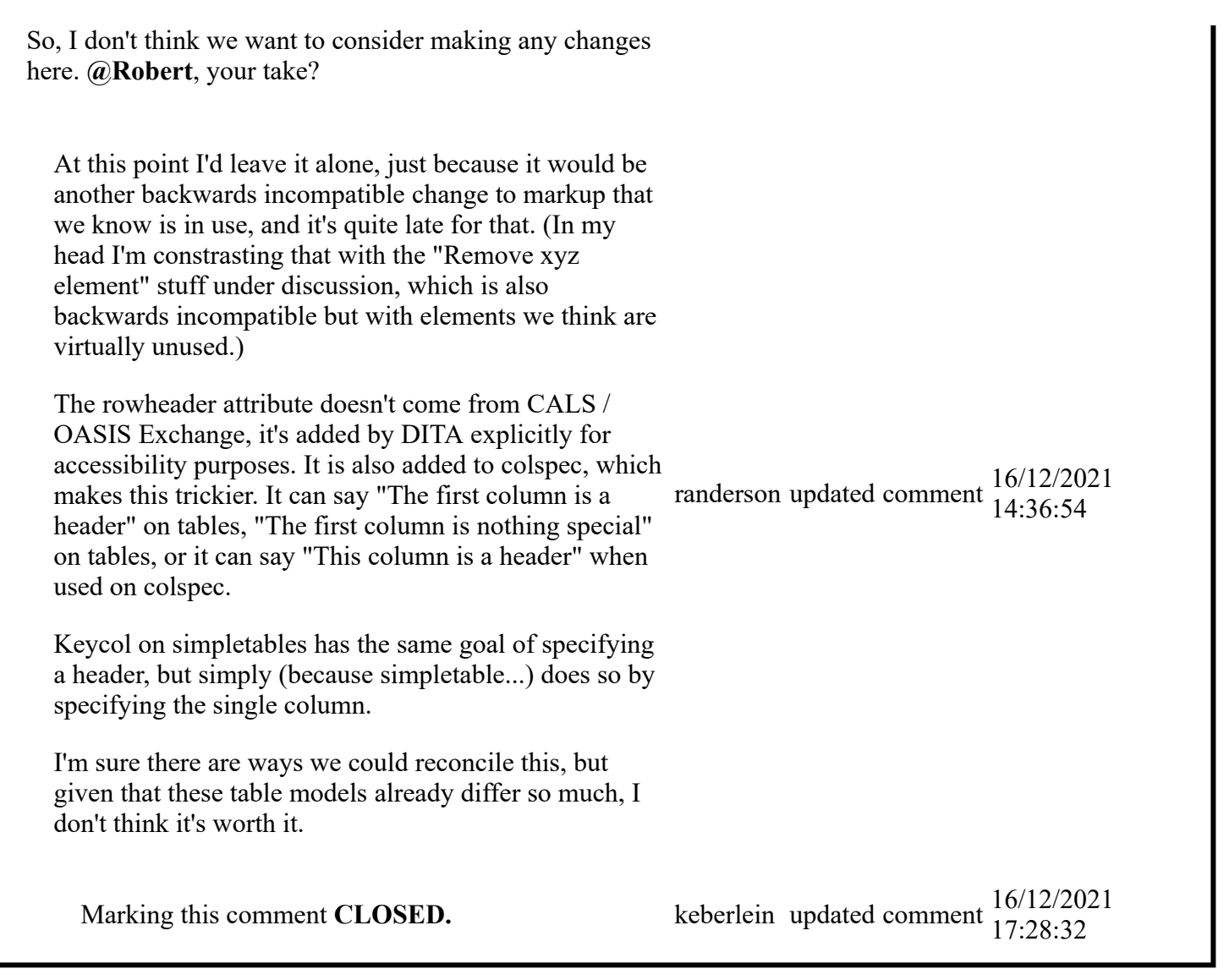

The following code sample shows how the @keycol attribute can be used. The value of the @keycol attribute specifies that the first column is the header column. This indicates that items in the first column are headers for the row. Rendering of the header column is left up to the implementation.

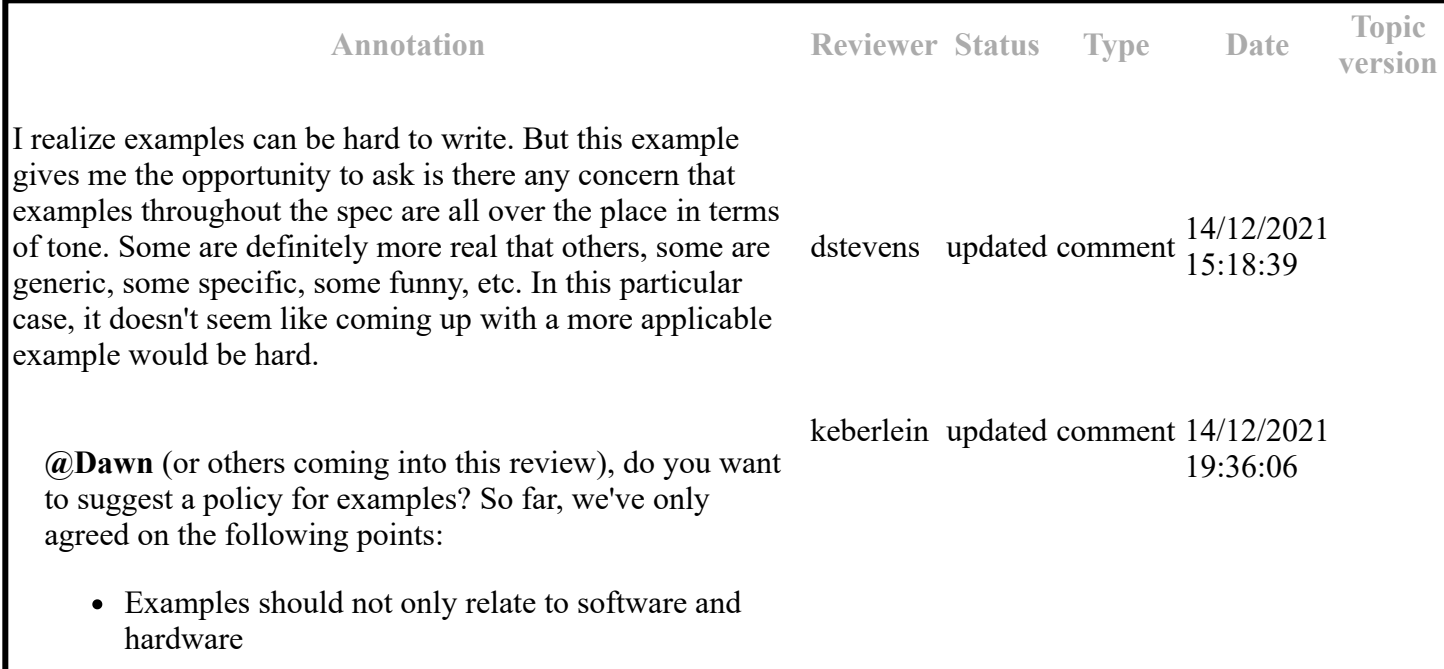

Examples should be realistic, if possible

And I agree that this particular example sucks and recommended replacing it. I've added a separate comment so we can track that work item separately from this discussion of what examples should be like.

Sent e-mail to the TC. Marking this comment as **REFERRED.**

------

The following code sample shows how the @keycol attribute can be used. The value of the @keycol attribute specifies that the first column is the header column. This indicates that items in the first column are headers for the row. Rendering of the header column is left up to the implementation.

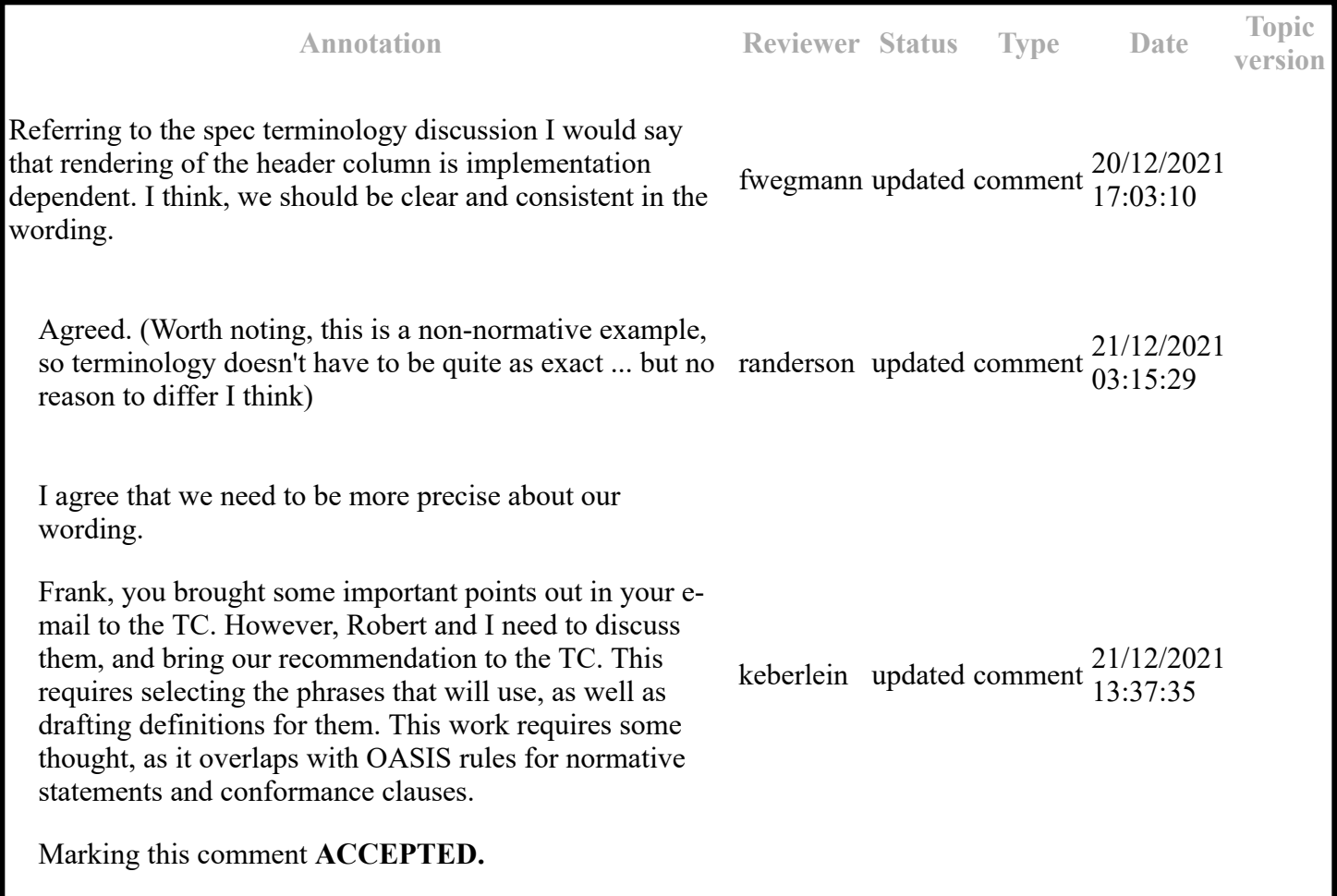

The following code sample shows how the @keycol attribute can be used. The value of the @keycol attribute specifies that the first column is the header column. This indicates that items in the first column are headers for the row. Rendering of the header column is left up to the implementation.

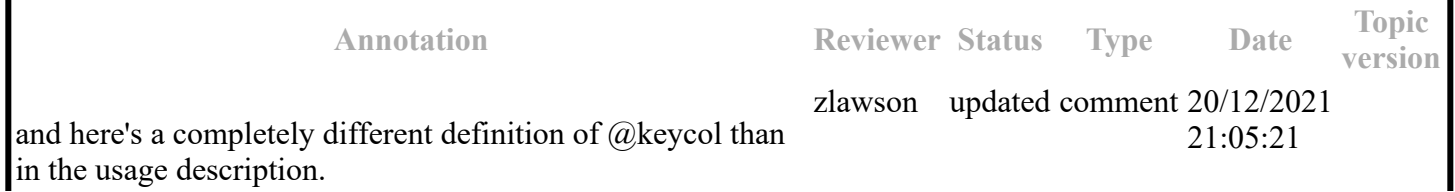

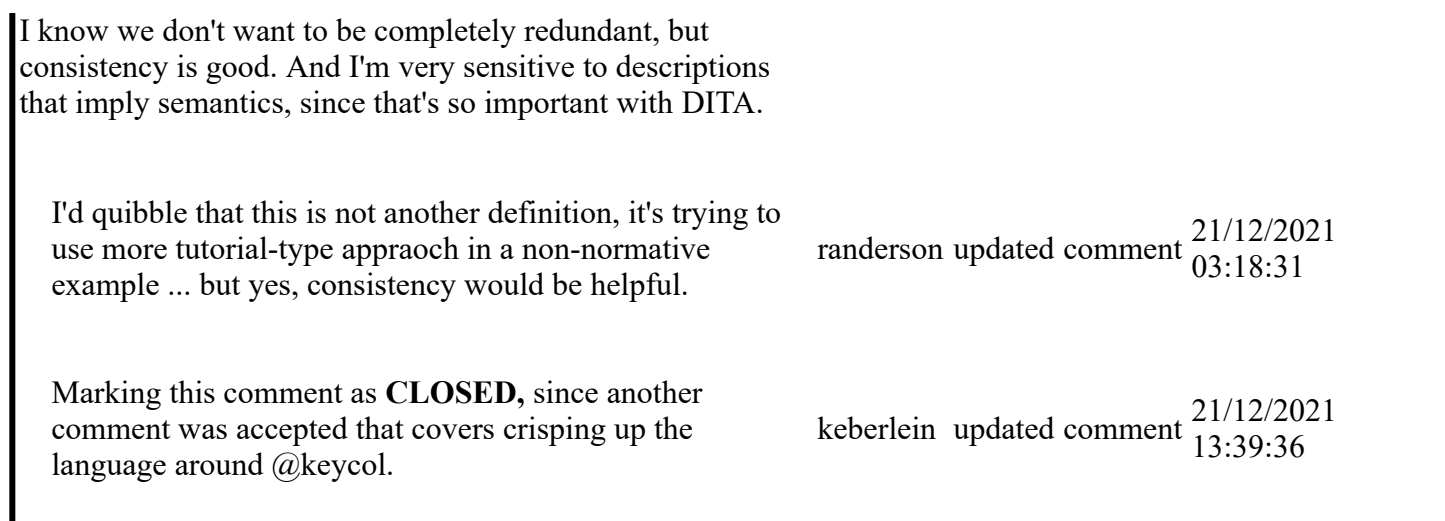

## **Topic: sthead (DA00509054)**

### **Topic-level comments**

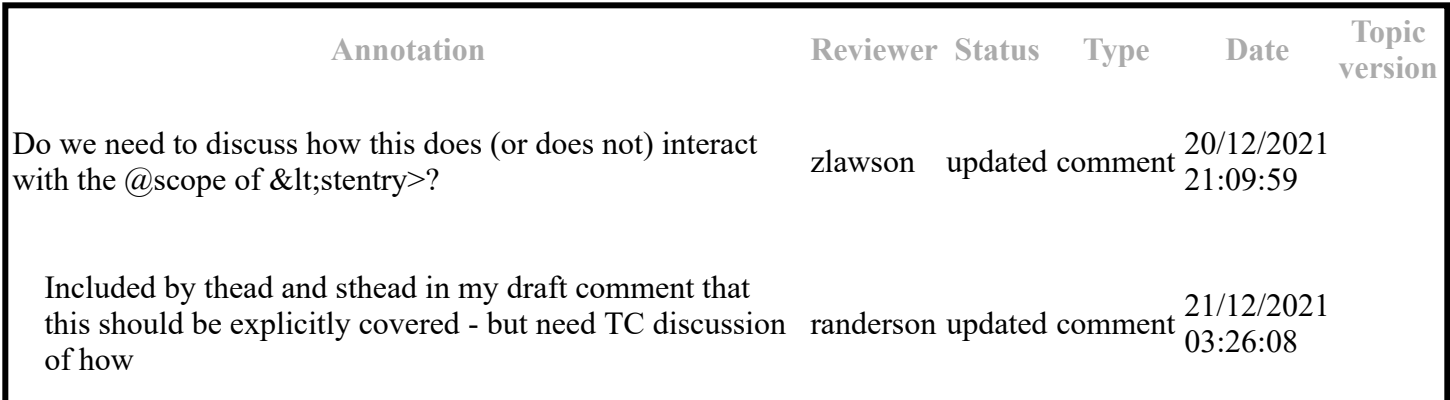

### **Paragraph-level comments**

### **Topic: thead (DA00508593)**

### **Topic-level comments**

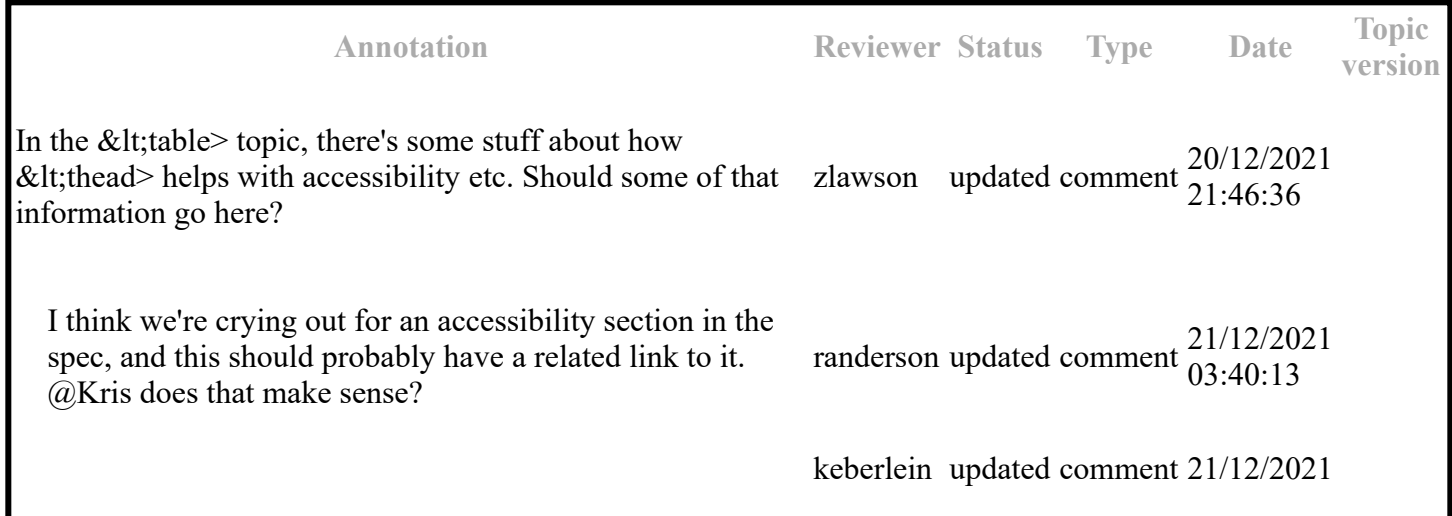

Marking this comment **COMPLETED.**

### **Paragraph-level comments**